### **3GPP TSG CN Plenary Meeting #25 NP-040356 08-10 September 2004, Palm Springs, CA, USA**

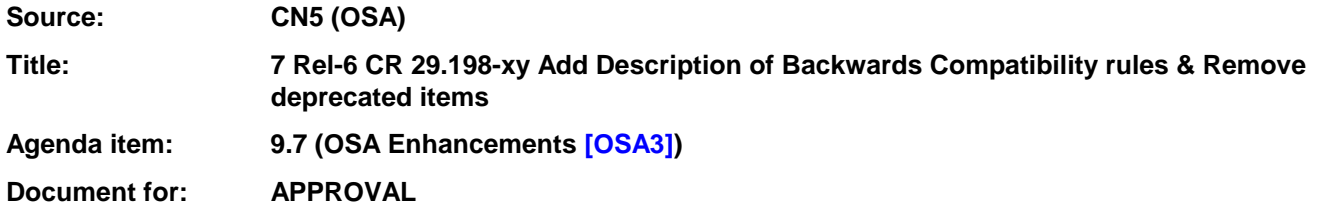

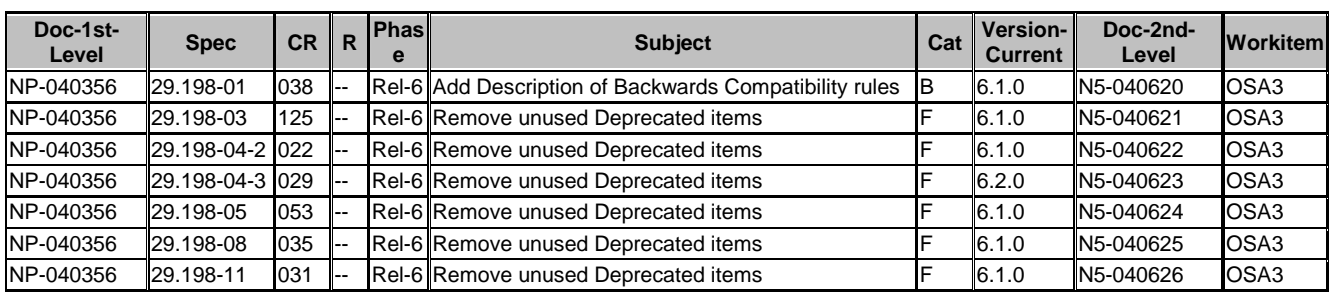

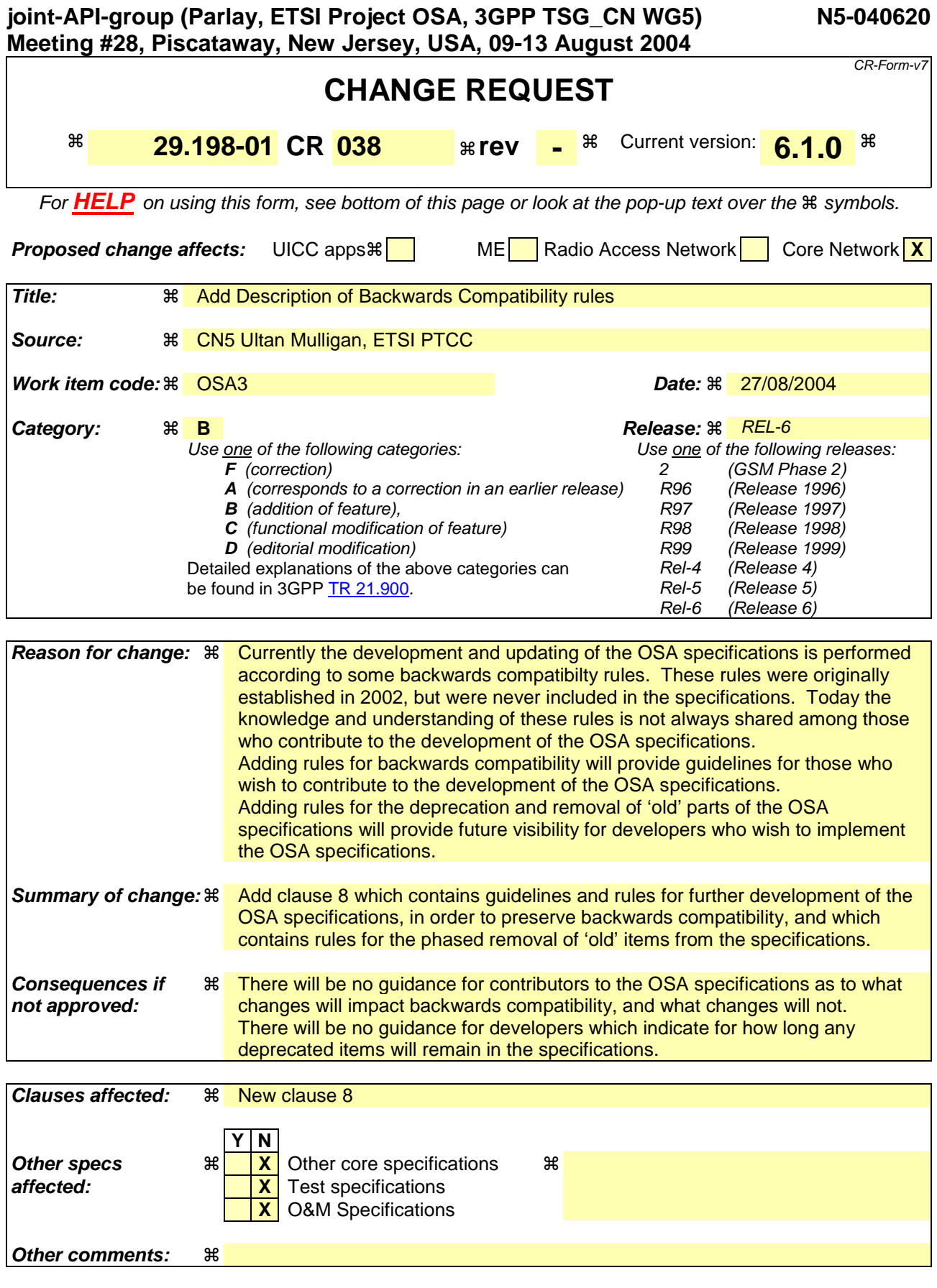

**How to create CRs using this form:** 

### **New Clause 8**

# 8 Backwards Compatibility Considerations

The backwards compatibility rules described below are intended to enable an older client to continue to interwork with a newer server or gateway.

### 8.1 Guidelines to enable backwards compatibility in implementations

- 1) The Gateway should require the usage of Framework versions and service versions. All Applications should use these parameters.
- 2) The IDL version parameter should not be used when generating the IDL.
- 3) If there are multiple versions of an SCF they should be all registered with the Framework, and the SCF should create an instance of the version requested by the application when a new service manager is created.

### 8.2 Rule summary

The following types of changes can be made to these specifications while preserving backwards compatibility, everything beyond these changes is not allowed.

### 8.2.1 Server side permitted changes:

- Addition of a new interface
- Addition of a new method to an existing or new interface
- Addition and removal of exceptions if the implementation uses the Application version as described above.

### 8.2.2 Client side permitted changes:

- Addition of a new interface
- Addition of a new method
- Note: The version the client requests should be used to indicate which interfaces and methods are supported on the client side.
- Addition and removal of exceptions if the implementation uses the Application version as described above.

### 8.2.3 Data type permitted changes:

- Elements can be added to "sequence" data types. Care should be taken when adding elements to data types that are sent back to the client: The client may be outdated and thus not be able to interpret the new element. Only information that has not been available before (and therefore is not expected by the client) may be transferred in added elements. Information that has been available before (and therefore possibly expected by the client) may not be modified in any way.
- Elements can be added to "tagged choice of data elements" data types, if they are always sent from client to server (either within a parameter of a server side method, or within the result of a client side method.

Every change beyond the rules listed above is forbidden. In particular, changes like the following should not be done:

- Changing the order of enumerated types
- Changing method signatures

• Removing or renaming methods

### 8.3 Implementation Guidelines for Server Programmers

- If methods are added at the client side, the server should call them only if it can be sure that the client has implemented them. Basically, this means the server needs to make sure that the client supports the release, where the new methods have been introduced, or a later one.
- Servers could ensure that references to dynamically created objects (service managers or calls) remain valid even after a server upgrade. An alternative method is to be able to make so called graceful close of old versions and running the new version in parallel. The old version will not allow any new requests but will allow existing ones to execute until they are finished.

## 8.4 Implementation Guidelines for Client Programmers

• The backwards compatibility rules allow for "smooth" upgrades to new Parlay/OSA releases in the Gateway. All existing functionality should still work without any changes in the client. Client programmers need to change code only to enhance it; they should never need to change code just to adopt it to the new release. Care should be taken when supporting features of a new release. The moment a client application use newer release features, it should then support all of the client side features for that newer release, otherwise the sever may invoke newer release methods on the client and the client will not respond.

### 8.5 Tracking the changes in the specifications

### 8.5.1 New Tag

If a client side interface is added, or methods are added to an existing interface, the new methods are marked with a UML stereotype "New".

This tag is merely a hint for the programmer.

### 8.5.2 Deprecated Tag

If interfaces, methods or service properties are deemed outdated or broken, the items are marked with a UML stereotype "Deprecated". The tag indicates that they are supported by this Framework or SCF release, but that they will not necessarily be supported in subsequent releases. The respective items may be removed in the specification release.

The tag is a hint for the client programmer that an update to their client applications may be necessary.

### 8.6 Technology realization rules

### 8.6.1 Corba IDL Rules

In addition to the rules identified above, in order to ensure backwards compatibility of the IDL code, the following rules shall be followed in updating this specification:

• IDL version numbering should not be used when generating the IDL.

### 8.6.2 Java rules

In addition to the rules identified above, in order to ensure backwards compatibility of the J2EE and J2SE code, the following rules shall be followed in updating this specification:

When elements are added to "sequence" data types, the Java constructor for these data types is updated with the new elements when the Java code is re-generated. The old constructor, without the new elements, shall be manually included in the generated Java code and marked as deprecated.

### 8.7 Rules for removal of deprecated items from the **specifications**

- At the start of each major 3GPP Release n (during the development phase of a new release, prior to the closure of the release to new functionality), we delete, using change requests, all deprecated methods and other deprecated items, which are identified as deprecated in the most recent version of the Release n-2 edition of specifications.
- When deleting deprecated methods, any unused data types can be deleted using the CR process,.
- At the start of each major release, the  $\langle$ -new  $\rangle$  stereotypes that were present in the specifications prior to this release are deleted. CRs are not required for this.
- Methods or stereotypes are never deleted following closure of a release to new functionality.
- Names of deleted methods are never re-used.
- Exceptionally, we may choose not to delete certain deprecated methods, in the interest of preserving backwards compatibility.

### **End of NewClause 8**

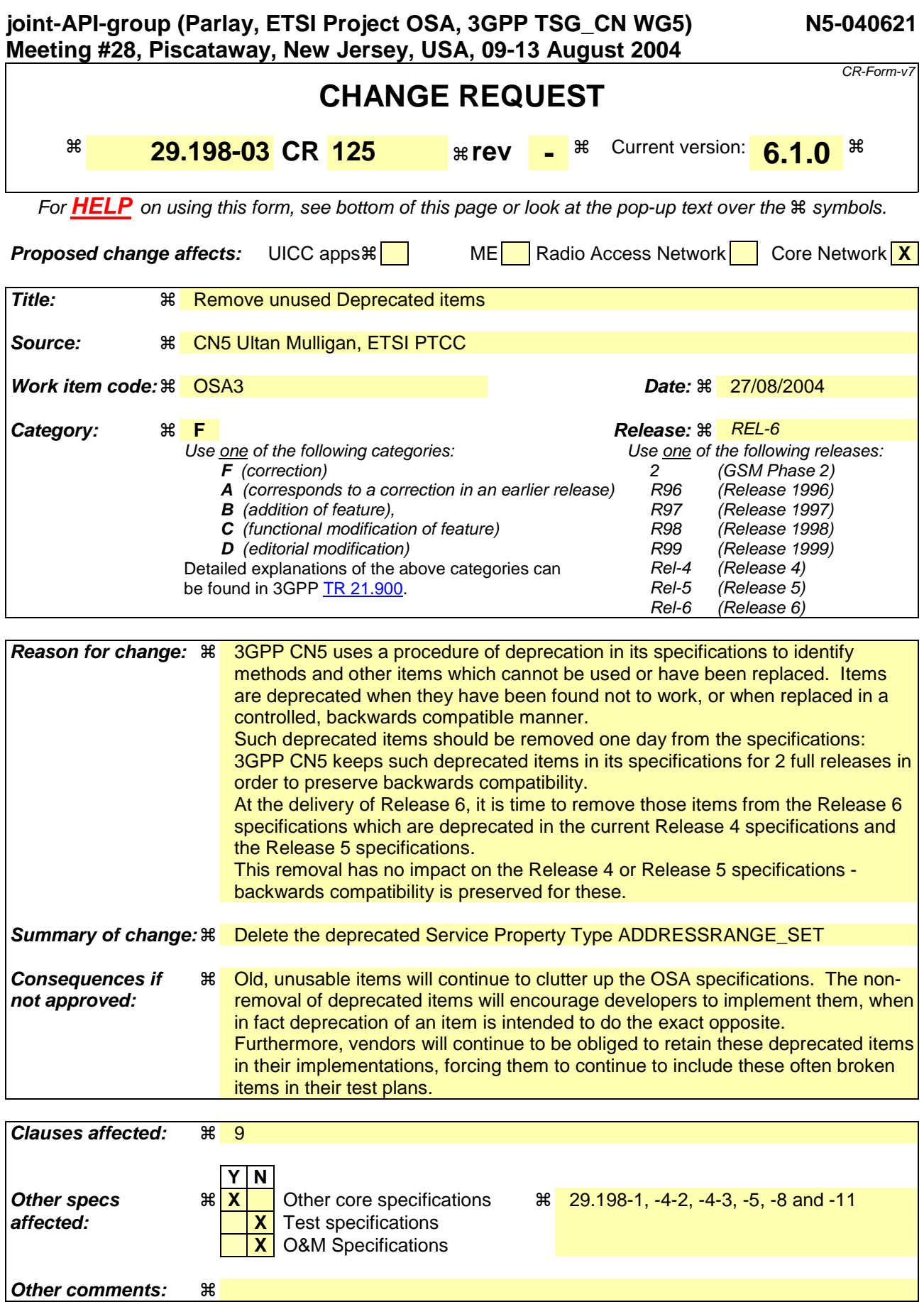

**How to create CRs using this form:** 

**Change in Clause 9** 

### 9 Service Properties

### 9.1 Service Super and Sub Types

Service Properties are used at service registration to indicate the capabilities of an SCF. They are normally used as an indication for limitations an SCF has. These limitations can come from the way an SCF is implemented or from limitations in the network. The service type of an SCF defines which properties the supplier shall provide at registration of the SCF.

An application uses Service Properties at service discovery to find services that have the required capabilities. The Framework validates the requested properties with the registered properties and provides the application with a list of SCFs that comply to the application's request.

The capabilities of an SCF can be extended by providing service properties in addition to the ones defined in this standard. For this extended SCF, a dedicated sub-type of a service is defined. A sub-type of an SCF shall be fully compatible with the standard SCF, that is, an application shall be able to use the sub type as if it was the standard type. This implies that the interface to the SCF remains unchanged. Also SCF sub types can be further extended. This way a hierarchy of service types can be built with the standard type being the root.

An example of a sub type is a Multy Party Call Control service that allows the application to request a certain qualityof-service level. An additional service property is added for this.

### 9.2 Service Property Types

At Service Registration the properties of a type shall be interpreted as the set of values that can be supported by the service. If a service type has a certain property (e.g. "CAN\_DO\_SOMETHING"), a service registers with a property value of {"true", "false"}. This means that the SCS is able to support Service instances where this property is used or allowed and instances where this property is not used or allowed. This clarifies why sets of values shall be used for the property values instead of primitive types.

At establishment of the Service Level Agreement the property can then be set to the value of the specific agreement. The context of the Service Level Agreement thus restricts the set of property values of the SCS and will thus lead to a sub-set of the service property values. When the correct SCF is instantiated during the discovery and selection procedure (see Note), the Service Properties shall thus be interpreted as the requested property values.

NOTE: This is achieved through the createServiceManager() operation in the Service Instance Lifecycle Manager interface.

All property values are represented by an array of strings. The following table shows all supported service property types.

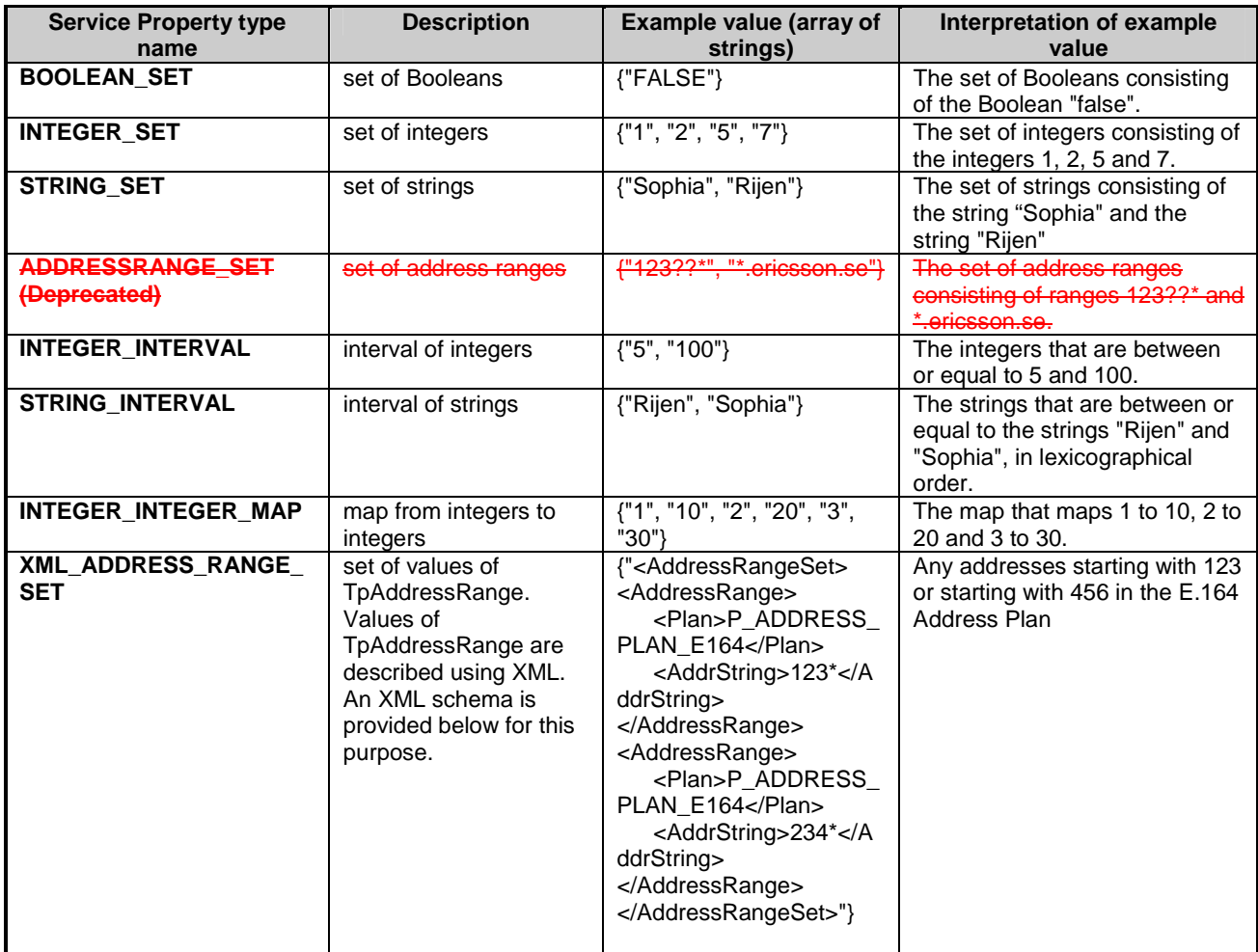

The bounds of the string interval and the integer interval types may hold the reserved value "UNBOUNDED". If the left bound of the interval holds the value "UNBOUNDED", the lower bound of the interval is the smallest value supported by the type. If the right bound of the interval holds the value "UNBOUNDED", the upper bound of the interval is the largest value supported by the type.

When an SCF is registerd by the Service Supplier, Service Properties of type BOOLEAN\_SET shall not contain an empty set. When a service is discovered by an application, this application shall specify either {TRUE} or {FALSE} as value for service properties of type BOOLEAN\_SET.

The value of XML\_ADDRESS\_RANGE\_SET should comply with the following XML Schema:

```
<?xml version="1.0" encoding="UTF-8"?> 
<xs:schema xmlns:xs="http://www.w3.org/2001/XMLSchema" elementFormDefault="qualified" 
attributeFormDefault="unqualified"> 
     <xs:element name="AddressRangeSet"> 
          <xs:complexType> 
               <xs:sequence> 
                    <xs:element name="AddressRange" maxOccurs="unbounded"> 
                         <xs:complexType> 
                              <xs:sequence> 
                                   <xs:element name="Plan" type="xs:string" default="P_ADDRESS_PLAN_ANY"/> 
                                   <xs:element name="AddrString" type="xs:string"/> 
                                   <xs:element name="Name" type="xs:string" minOccurs="0"/> 
                                   <xs:element name="SubAddressString" type="xs:string" minOccurs="0"/> 
                              </xs:sequence> 
                         </xs:complexType> 
                    </xs:element> 
                </xs:sequence> 
          </xs:complexType> 
     </xs:element> 
</xs:schema>
```
An example usage could be:

```
{"<?xml version="1.0" encoding="UTF-8"?> 
<AddressRangeSet xmlns:xsi="http://www.w3.org/2001/XMLSchema-instance" 
xsi:noNamespaceSchemaLocation="xml_address_range_set.xsd"> 
     <AddressRange> 
          <Plan>P_ADDRESS_PLAN_E164</Plan> 
          <AddrString>789*</AddrString> 
     </AddressRange> 
     <AddressRange> 
          <Plan>P_ADDRESS_PLAN_ANY</Plan> 
          <AddrString>123*</AddrString> 
     </AddressRange> 
     <AddressRange> 
          <Plan>P_ADDRESS_PLAN_SIP</Plan> 
         <AddrString>&lt;sip:*@parlay.org&gt;</AddrString>
          <Name/> 
     </AddressRange> 
</AddressRangeSet>"}
```
Note that the final address range corresponds to any sip address @parlay.org, i.e. <sip:\*@parlay.org>.

#### **End of Change in Clause 9**

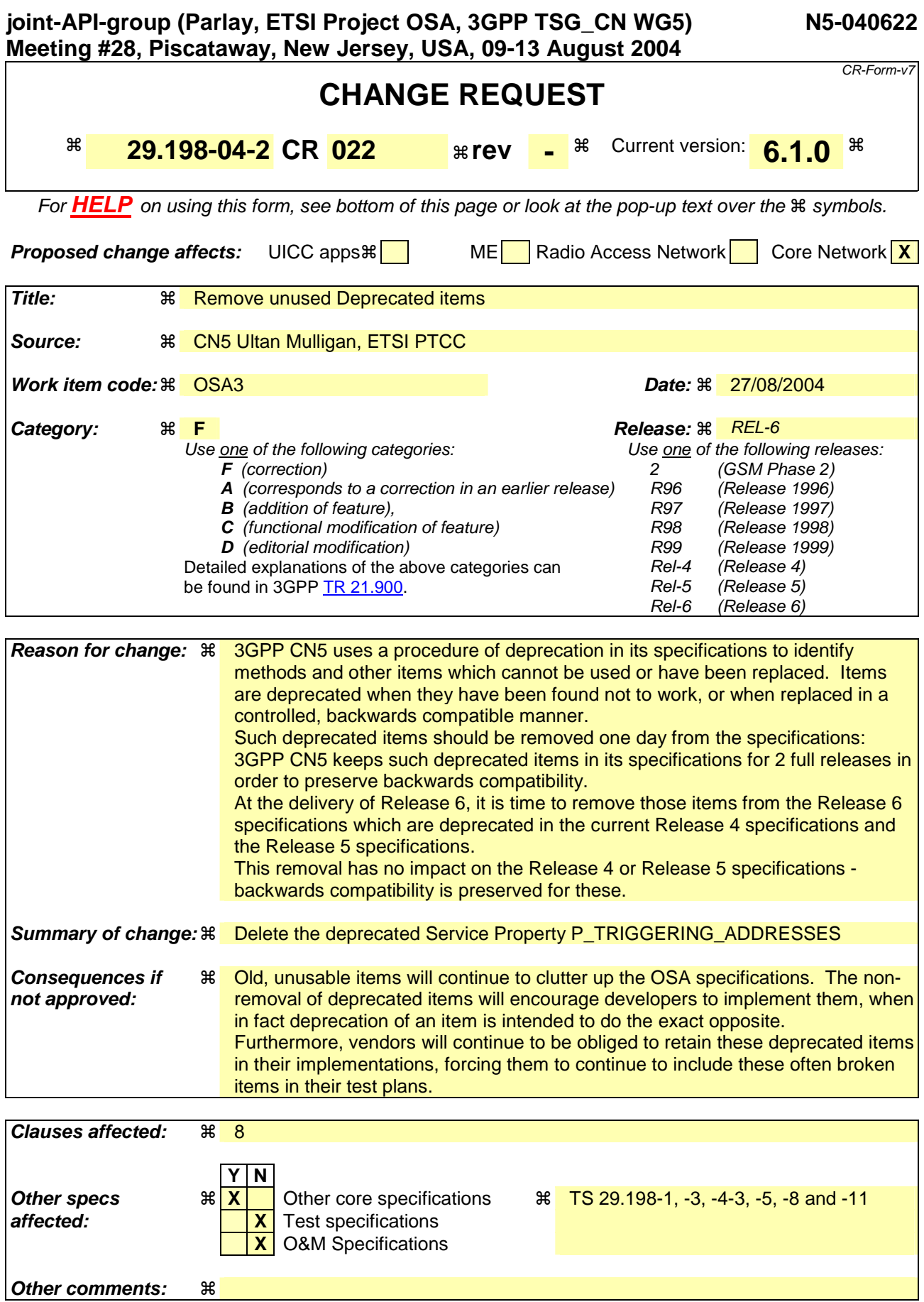

**How to create CRs using this form:** 

### **Change in Clause 8**

# 8 Generic Call Control Service Properties

## 8.1 List of Service Properties

The following table lists properties relevant for the GCC API.

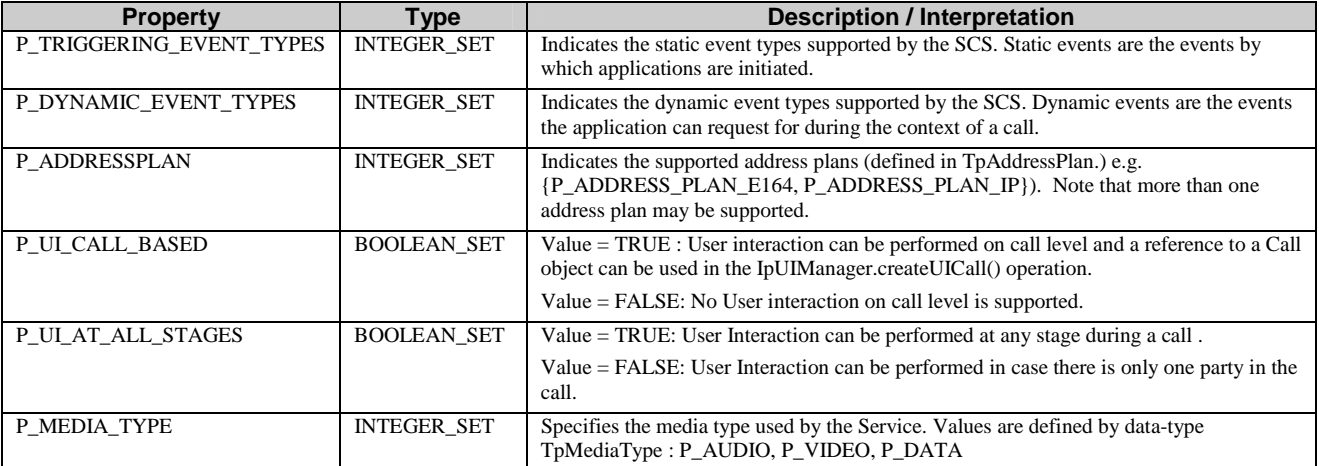

The previous table lists properties related to capabilities of the SCS itself. The following table lists properties that are used in the context of the Service Level Agreement, e.g. to restrict the access of applications to the capabilities of the SCS.

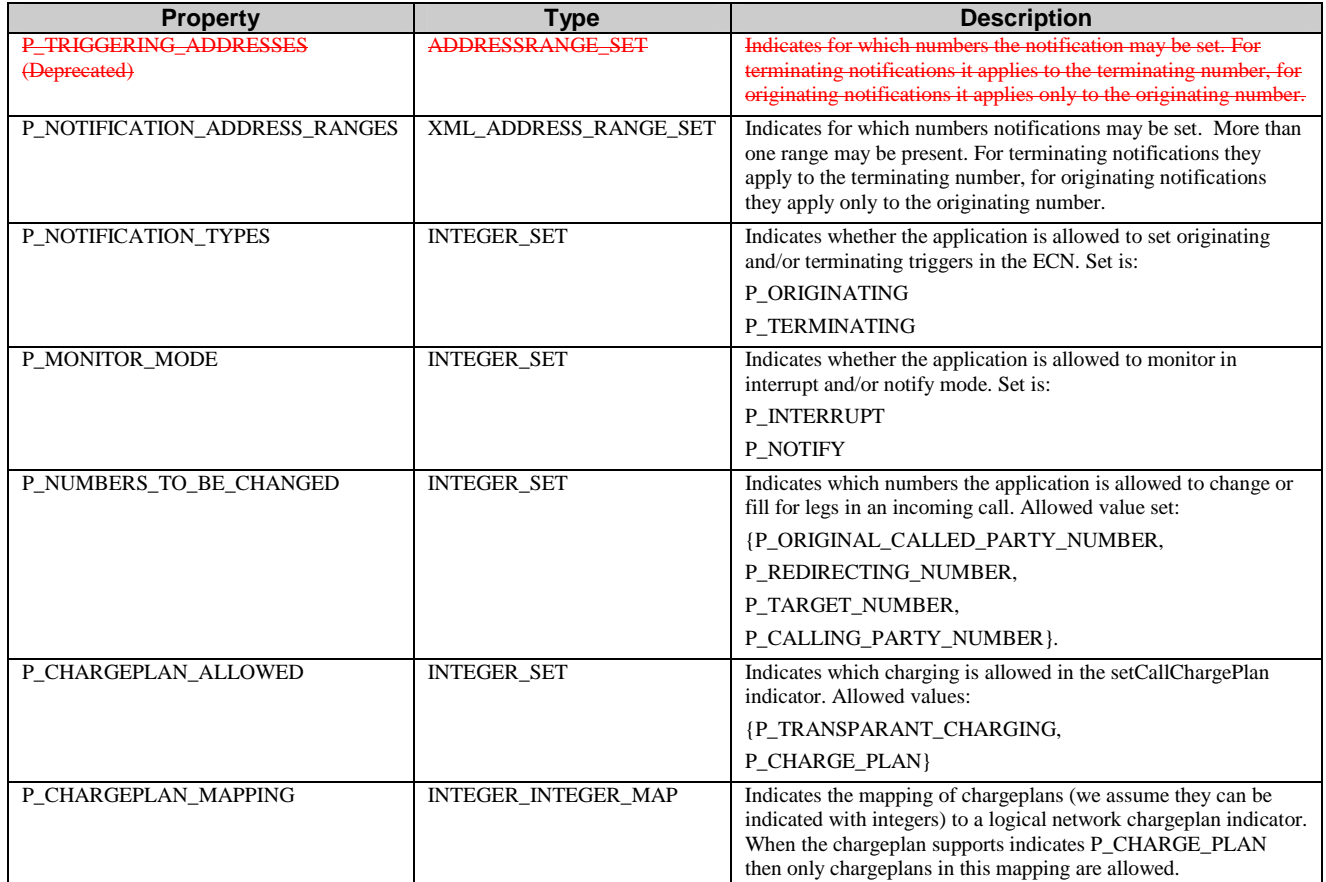

### 8.2 Service Property values for the CAMEL Service Environment.

Implementations of the Generic Call Control API relying on the CSE of CAMEL phase 4 shall have the Service Properties outlined above set to the indicated values :

```
P_OPERATION_SET = { 
"IpCallControlManager.createCall", 
"IpCallControlManager.enableCallNotification", 
"IpCallControlManager.disableCallNotification", 
"IpCallControlManager.changeCallNotification", 
"IpCallControlManager.getCriteria", 
"IpCallControlManager.setCallLoadControl", 
"IpCall.routeReq", 
"IpCall.release", 
"IpCall.deassignCall", 
"IpCall.getCallInfoReq", 
"IpCall.setCallChargePlan", 
"IpCall.setAdviceOfCharge", 
"IpCall.superviseCallReq" 
} 
P_TRIGGERING_EVENT_TYPES = { 
P_CALL_REPORT_ALERTING, 
P_EVENT_GCCS_ADDRESS_COLLECTED_EVENT, 
P_EVENT_GCCS_ADDRESS_ANALYSED_EVENT, 
P_EVENT_GCCS_CALLED_PARTY_BUSY, 
P_EVENT_GCCS_CALLED_PARTY_UNREACHABLE, 
P_EVENT_GCCS_NO_ANSWER_FROM_CALLED_PARTY,
```

```
P_EVENT_GCCS_ROUTE_SELECT_FAILURE 
} 
P_DYNAMIC_EVENT_TYPES = { 
P_CALL_REPORT_ANSWER, 
P_CALL_REPORT_BUSY, 
P_CALL_REPORT_NO_ANSWER, 
P_CALL_REPORT_DISCONNECT, 
P_CALL_REPORT_SERVICE_CODE, 
P_CALL_REPORT_ROUTING_FAILURE, 
P_CALL_REPORT_NOT_REACHABLE 
} 
P_ADDRESS_PLAN = { 
P_ADDRESS_PLAN_E164 
} 
P_UI_CALL_BASED = { 
TRUE 
} 
\verb|P_UI_ATL_{ALL_STAGES} = \{FALSE 
} 
P_MEDIA_TYPE = { 
P<sup>-=P=P=P=P=P=P=P=P=P=P=P=P=P=P=P=P=P=P=P=P=P=P=P=P=P=P=P=P=P=P=P=P=P=P=P=P</sup>
}
```
### **End of Change in Clause 8**

```
3GPP
```
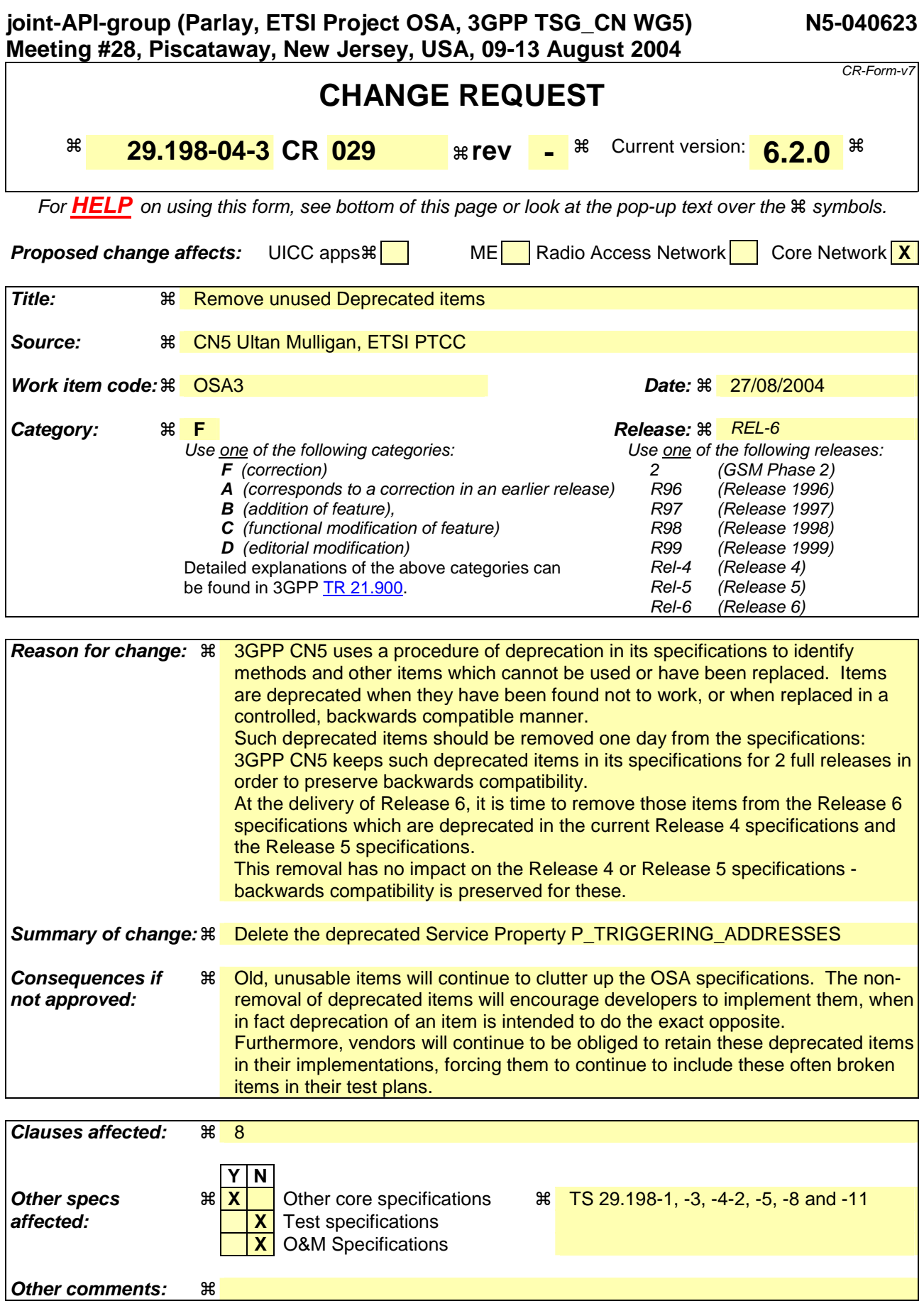

**How to create CRs using this form:** 

### **Change in Clause 8**

## 8 Multi-Party Call Control Service Properties

## 8.1 List of Service Properties

The following table lists properties relevant for the MPCC API.

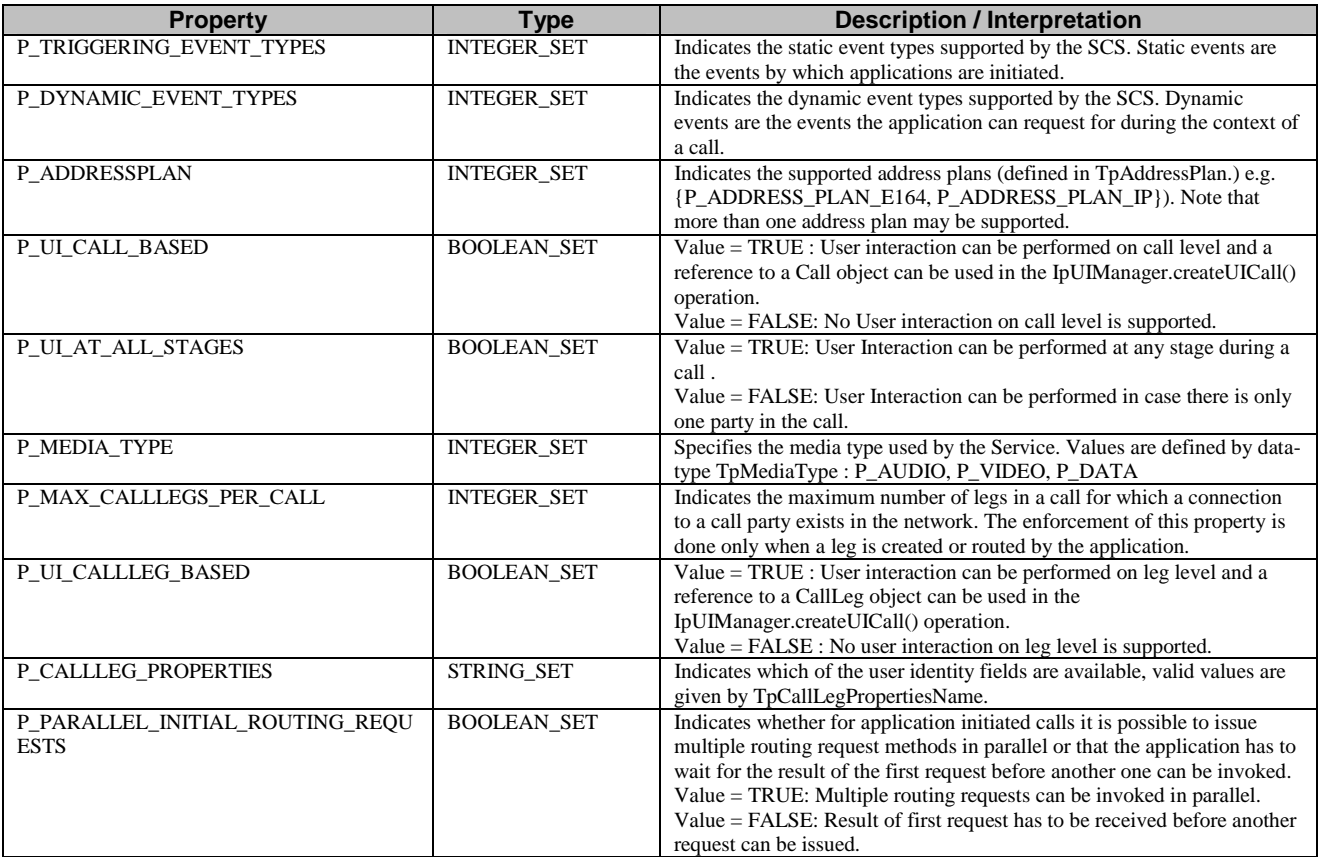

The previous table lists properties related to capabilities of the SCS itself. The following table lists properties that are used in the context of the Service Level Agreement, e.g. to restrict the access of applications to the capabilities of the SCS.

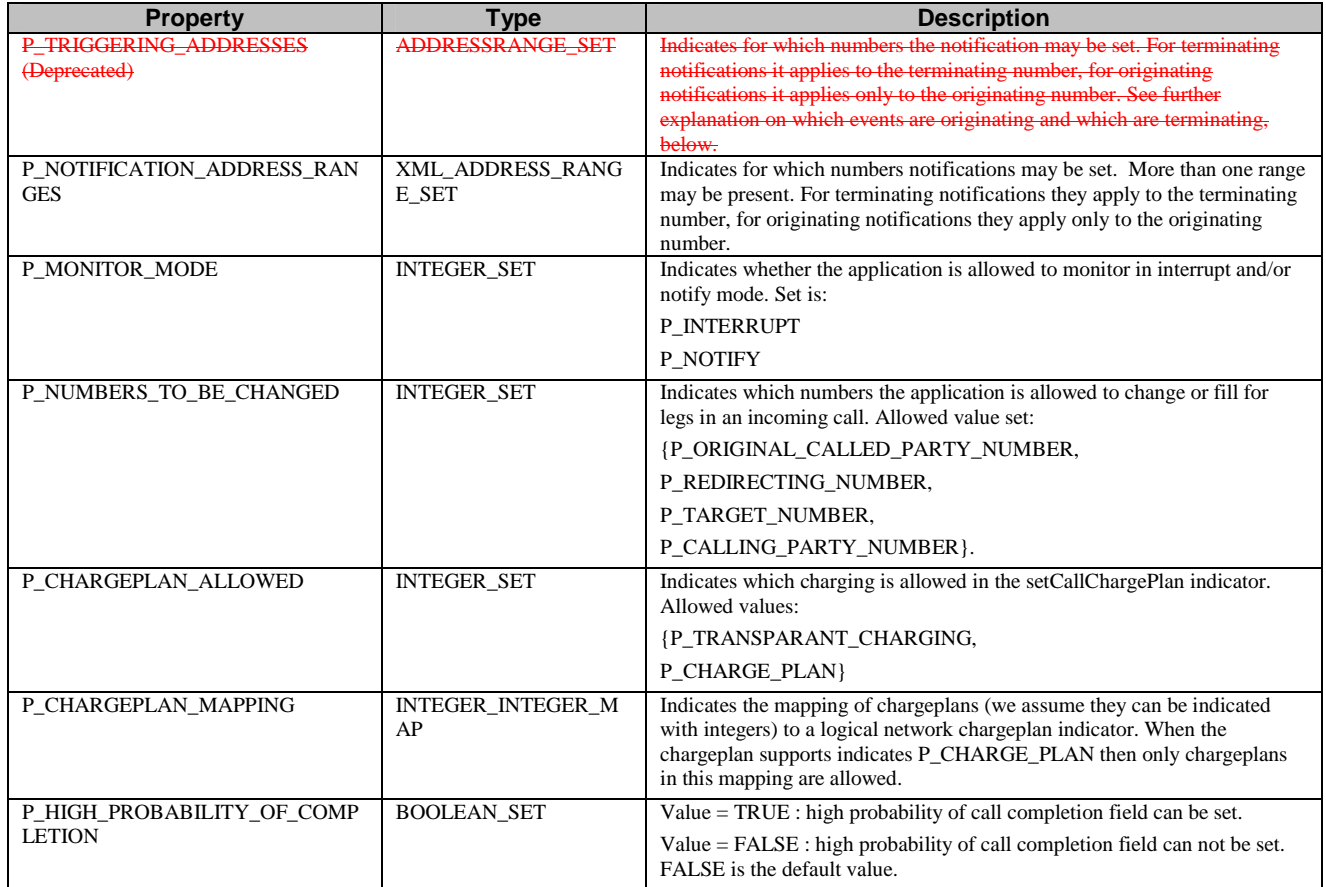

The following table explains how the P\_TRIGGERING\_ADDRESSES property that is inherited via the Generic Call Control properties should be interpreted with respect to which of the notifications apply to originating numbers and which of the notifications apply to terminating numbers.

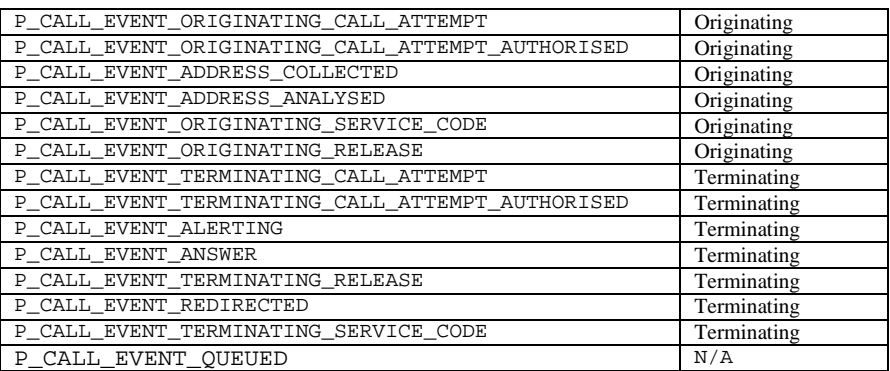

## 8.2 Service Property values for the CAMEL Service Environment.

Implementations of the MultiParty Call Control API relying on the CSE of CAMEL phase 4 shall have the Service Properties outlined above set to the indicated values :

```
P_OPERATION_SET = {
"IpMultiPartyCallControlManager.createCall",
```
"IpMultiPartyCallControlManager.createNotification", "IpMultiPartyCallControlManager.destroyNotification", "IpMultiPartyCallControlManager.changeNotification", "IpMultiPartyCallControlManager.getNotification", "IpMultiPartyCallControlManager.getNextNotification", "IpMultiPartyCallControlManager.enableNotifications", "IpMultiPartyCallControlManager.disableNotifications", "IpMultiPartyCallControlManager.setCallLoadControl" "IpMultiPartyCall.getCallLegs", "IpMultiPartyCall.createCallLeg", "IpMultiPartyCall.createAndRouteCallLegReq", "IpMultiPartyCall.release", "IpMultiPartyCall.deassignCall", "IpMultiPartyCall.getInfoReq", "IpMultiPartyCall.setChargePlan", "IpMultiPartyCall.setAdviceOfCharge", "IpMultiPartyCall.superviseReq", "IpCallLeg.routeReq", "IpCallLeg.eventReportReq", "IpCallLeg.release", "IpCallLeg.getInfoReq", "IpCallLeg.getCall", "IpCallLeg.continueProcessing" } P\_TRIGGERING\_EVENT\_TYPES = { P\_CALL\_EVENT\_ADDRESS\_COLLECTED, P\_CALL\_EVENT\_ADDRESS\_ANALYSED, P\_CALL\_EVENT\_ORIGINATING\_RELEASE, P\_CALL\_EVENT\_TERMINATING\_CALL\_ATTEMPT\_AUTHORISED, P\_CALL\_EVENT\_TERMINATING\_RELEASE

```
}
```
#### Note: P\_CALL\_EVENT\_ORIGINATING\_RELEASE only for the routing failure case, TpReleaseCause = P\_ROUTING\_FAILURE

```
P_DYNAMIC_EVENT_TYPES = {
P_CALL_EVENT_ALERTING,
P_CALL_EVENT_ANSWER, 
P_CALL_EVENT_ORIGINATING_RELEASE, 
P_CALL_EVENT_ORIGINATING_SERVICE_CODE, 
P_CALL_EVENT_TERMINATING_RELEASE, 
P_CALL_EVENT_TERMINATING_SERVICE_CODE
} 
P_ADDRESS_PLAN = {
P_ADDRESS_PLAN_E164 
} 
P_UI_CALL_BASED = {
TRUE 
} 
P_UI_AT_ALL_STAGES = {
FALSE 
} 
P_MEDIA_TYPE = {
P_AUDIO 
} 
P_MAX_CALLLEGS_PER_CALL = {
1, 
2, 
3, 
4, 
5, 
6 
} 
P_UI_CALLLEG_BASED = {
TRUE
} 
P_MEDIA_ATTACH_EXPLICIT = {
```
FALSE

}

### **End of Change in Clause 8**

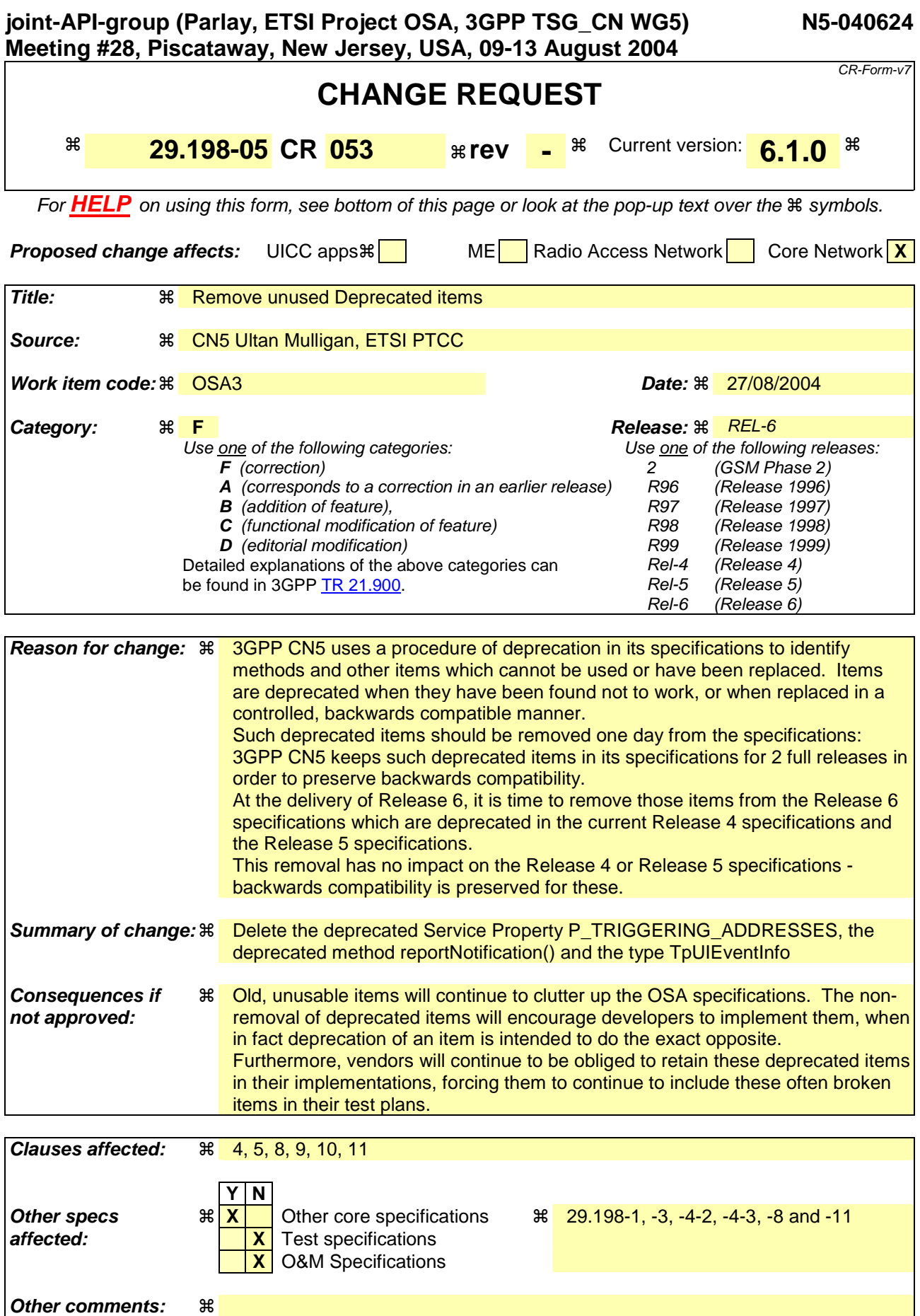

**How to create CRs using this form:** 

### **Start of change in Clause 4**

## 4 Generic and Call User Interaction and Administration **SCF**

### 4.1 Generic and Call User Interaction SCF

The Generic User Interaction service capability feature is used by applications to interact with end users. It consists of three interfaces:

- 1) User Interaction Manager, containing management functions for User Interaction related issues;
- 2) Generic User Interaction, containing methods to interact with an end-user.
- 3) Call User Interaction, containing methods to interact with an end-user engaged in a call.

The Generic User Interaction service capability feature is described in terms of the methods in the Generic User Interaction interfaces.

The following table gives an overview of the Generic User Interaction methods and to which interfaces these methods belong.

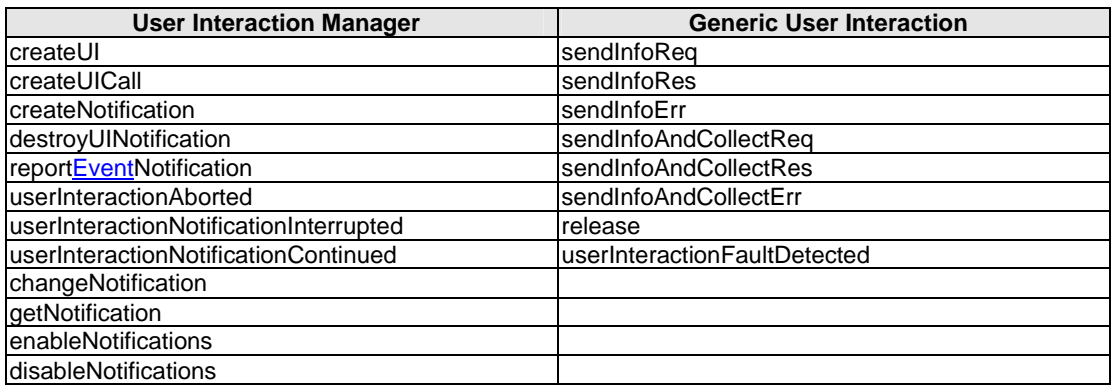

#### **Table 1: Overview of Generic User Interaction interfaces and their methods**

The following table gives an overview of the Call User Interaction methods and to which interfaces these methods belong.

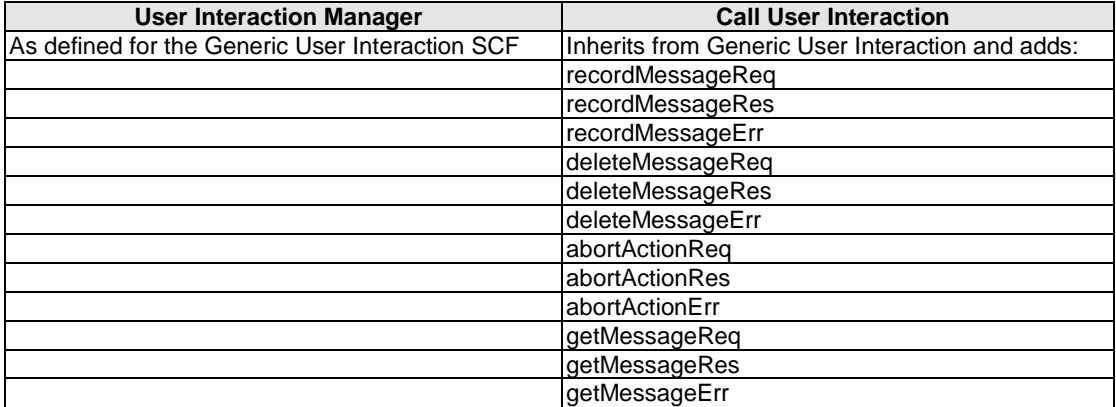

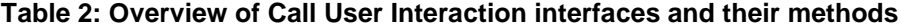

The IpUI Interface provides functions to send information to, or gather information from the user, i.e. this interface allows applications to send SMS and USSD messages. An application can use this interface independently of other SCFs. The IpUICall Interface provides functions to send information to, or gather information from the user (or call party) attached to a call.

### 4.2 Generic User Interaction Administration SCF

The Generic User Interaction Administration service capability feature is used by application to interact with the service to manage the user announcement and recorded messages. It consists of one interface:

1) User Interaction Administration Manager, containing message management functions for User Interaction.

#### **Table 3: Overview of Call Generic User Interaction Administration interfaces and their methods**

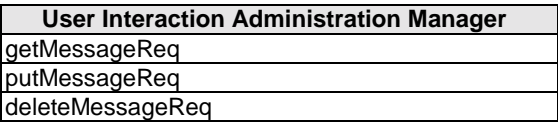

### 4.3 Generic User Interaction SCF Design Aspects

The following clauses describe each aspect of the Generic User Interaction and Generic User Interaction Administration Service Capability Features (SCF).

The order is as follows:

- The Sequence diagrams give the reader a practical idea of how each of the SCFs is implemented.
- The Class relationships clause show how each of the interfaces applicable to the SCF, relate to one another
- The Interface specification clause describes in detail each of the interfaces shown within the Class diagram part. This clause also includes Call User interaction.
- The State Transition Diagrams (STD) show the transition between states in the SCF. The states and transitions are well-defined; either methods specified in the Interface specification or events occurring in the underlying networks cause state transitions.
- The Data Definitions clause show a detailed expansion of each of the data types associated with the methods within the classes. Note that some data types are used in other methods and classes and are therefore defined within the Common Data types part of this specification.

## 4.44 General requirements on support of methods

An implementation of this API which supports or implements a method described in the present document, shall support or implement the functionality described for that method, for at least one valid set of values for the parameters of that method.

Where a method is not supported by an implementation of a Service interface, the exception P\_METHOD\_NOT\_SUPPORTED shall be returned to any call of that method.

Where a method is not supported by an implementation of an Application interface, a call to that method shall be possible, and no exception shall be returned.

#### **End of change in Clause 4**

### **Start of change in Clause 5**

### 5.1.3 Network Controlled Notifications

The following sequence diagram shows how an application can receive notifications that have not been created by the application, but are provisioned from within the network.

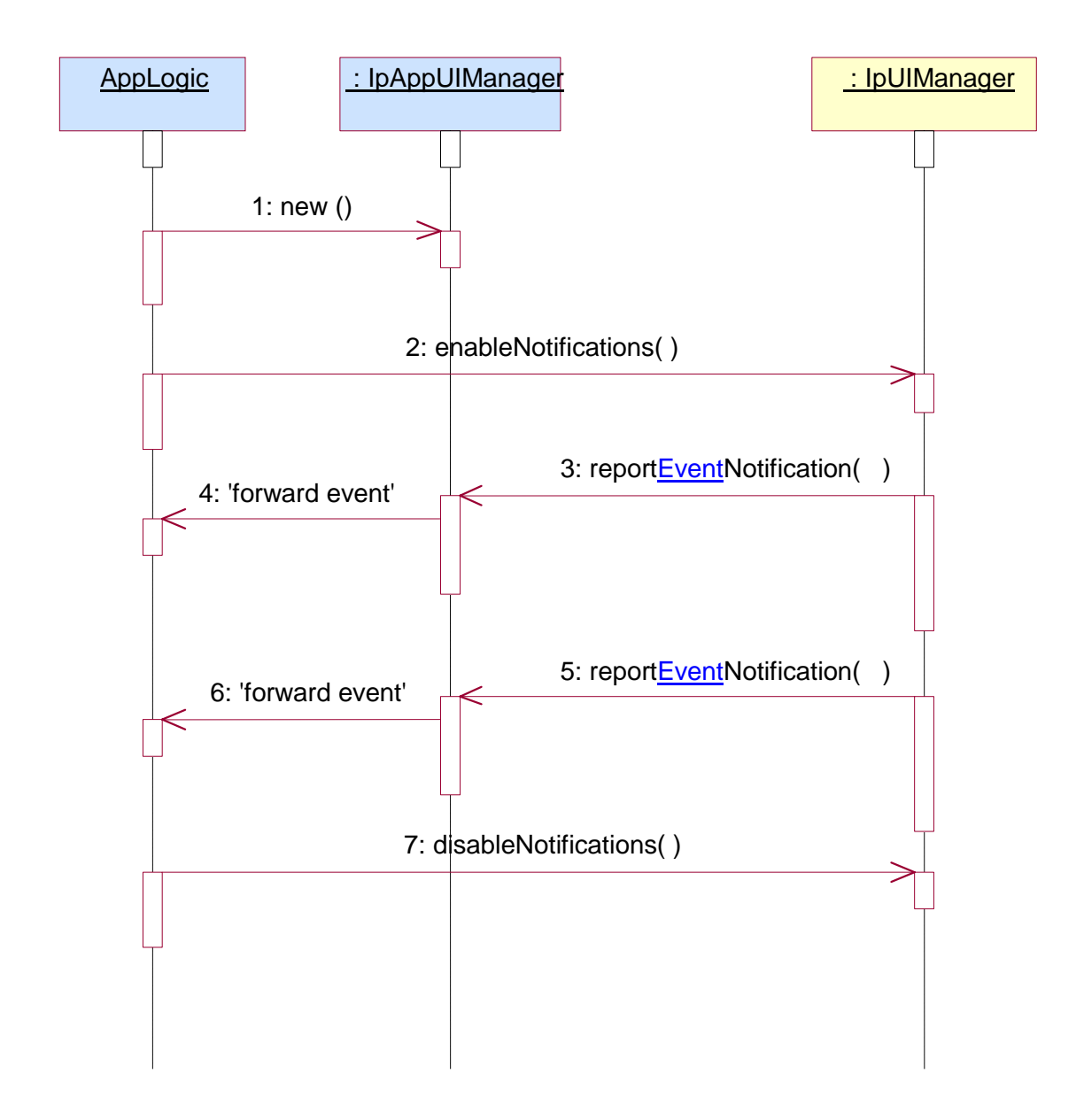

1: The application is started. The application creates a new IpAppUIManager to handle callbacks.

2: The enableNotifications method is invoked on the IpUIManager interface to indicate that the application is ready to receive notifications that are created in the network. For illustrative purposes we assume notifications of type "B" are created in the network.

- 3: When a network created trigger occurs the application is notified on the callback interface.
- 4: The event is forwarded to the application.
- 5: When a network created trigger occurs the application is notified on the callback interface.
- 6: The event is forwarded to the application.

7: When the application does not want to receive notifications created in the network anymore, it invokes disableNotifications on the IpMultiPartyCallConrolManager interface. From now on the gateway will not send any notifications to the application that are created in the network.

#### **End of change in Clause 5**

### **Start of change in Clause 8**

#### 8.1.1.7 Method enableNotifications()

This method is used to indicate that the application is able to receive notifications which are provisioned from within the network (i.e. these notifications are NOT set using createNotification() but via, for instance, a network management system). If notifications provisioned for this application are created or changed, the application is unaware of this until the notification is reported.

If the same application requests to enable notifications for a second time with a different IpAppUIManager reference (i.e. without first disabling them), the second callback will be treated as an additional callback. The gateway will always use the most recent callback. In case this most recent callback fails the second most recent is used.

When this method is used, it is still possible to use createNotification() for service provider provisioned notifications on the same interface as long as the criteria in the network and provided by createNotification() do not overlap. However, it is NOT recommended to use both mechanisms on the same service manager.

The methods changeNotification(), getNotification(), and destroyNotification() do not apply to notifications provisioned in the network and enabled using enableNotifications(). These only apply to notifications created using createNotification().

Returns assignmentID: Specifies the ID assigned by the manager interface for this operation. This ID is contained in any reportEventNotification() that relates to notifications provisioned from within the network.

#### *Parameters*

#### **appUIManager : in IpAppUIManagerRef**

If this parameter is set (i.e. not NULL) it specifies a reference to the application interface, which is used for callbacks. If set to NULL, the application interface defaults to the interface specified via the setCallback() method.

#### *Returns*

**TpAssignmentID** 

*Raises* 

**TpCommonExceptions** 

#### 8.1.1.8 Method disableNotifications()

This method is used to indicate that the application is not able to receive notifications for which the provisioning has been done from within the network. (i.e. these notifications that are NOT set using createNotification() but via, for instance, a network management system). After this method is called, no such notifications are reported anymore.

#### *Parameters*

No Parameters were identified for this method

#### *Raises*

#### **TpCommonExceptions**

### 8.1.4 Interface Class IpAppUIManager

#### Inherits from: IpInterface.

The Generic User Interaction Service manager application interface provides the application callback functions to the Generic User Interaction Service.

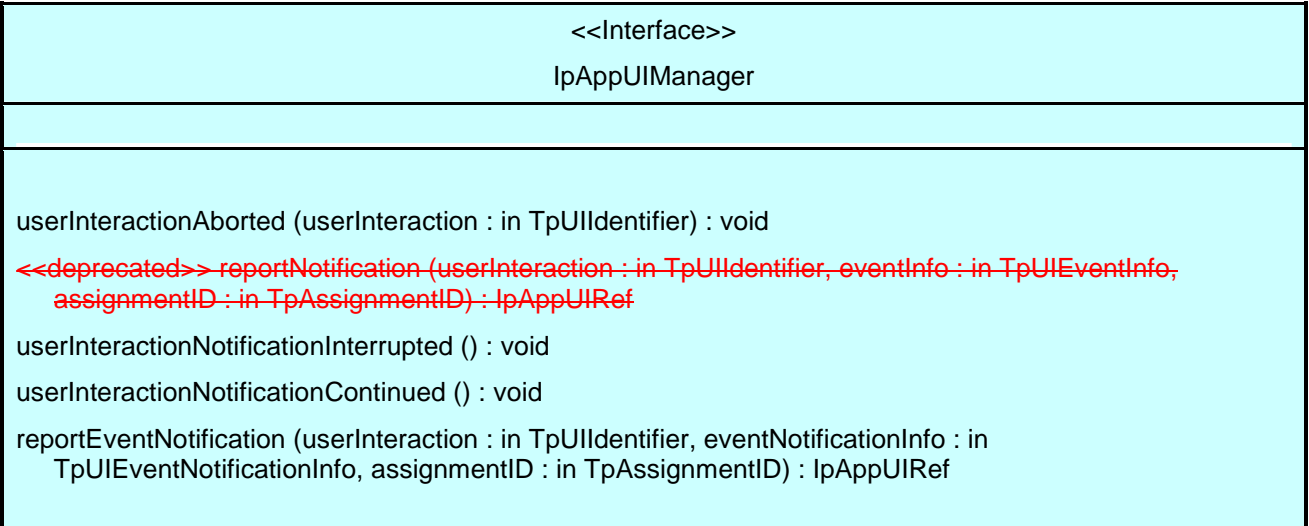

#### 8.1.4.1 Method userInteractionAborted()

This method indicates to the application that the User Interaction service instance has terminated or closed abnormally. No further communication will be possible between the User Interaction service instance and application.

#### *Parameters*

#### **userInteraction : in TpUIIdentifier**

Specifies the interface and sessionID of the user interaction service that has terminated.

#### 8.1.4.2Method <<deprecated>> reportNotification()

This method is deprecated and replaced by reportEventNotification(). It will be removed in a later release.

This method notifies the application of an occurred network event which matches the criteria installed by the createNotification method.

#### Returns: appUI

Specifies a reference to the application interface, which implements the callback interface for the new user interaction.

If the application has previously explicitly passed a reference to the IpAppUI interface using a setCallbackWithSessionID() invocation, this parameter may be null, or if supplied must be the same as that provided during the setCallbackWithSessionID().

#### *Parameters*

#### **userInteraction : in TpUIIdentifier**

Specifies the reference to the interface and the sessionID to which the notification relates.

**eventInfo : in TpUIEventInfo**

Specifies data associated with this event.

#### **assignmentID : in TpAssignmentID**

Specifies the assignment id which was returned by the createNotification() method. The application can use assignment id to associate events with event specific criteria and to act accordingly.

#### *Returns*

#### **IpAppUIRef**

#### 8.1.4.38.1.4.2 Method userInteractionNotificationInterrupted()

This method indicates to the application that all event notifications have been temporarily interrupted (for example, due to faults detected). Note that more permanent failures are reported via the Framework (integrity management).

#### *Parameters*

No Parameters were identified for this method

### 8.1.4.48.1.4.3 Method userInteractionNotificationContinued()

This method indicates to the application that event notifications will again be possible.

#### *Parameters*

No Parameters were identified for this method

### 8.1.4.58.1.4.4 Method reportEventNotification()

This method notifies the application of an occurred network event which matches the criteria installed by the createNotification method.

#### Returns: appUI

Specifies a reference to the application interface, which implements the callback interface for the new user interaction.

If the application has previously explicitly passed a reference to the IpAppUI interface using a setCallbackWithSessionID() invocation, this parameter may be null, or if supplied must be the same as that provided during the setCallbackWithSessionID().

#### *Parameters*

#### **userInteraction : in TpUIIdentifier**

Specifies the reference to the interface and the sessionID to which the notification relates.

#### **eventNotificationInfo : in TpUIEventNotificationInfo**

Specifies data associated with this event.

#### **assignmentID : in TpAssignmentID**

Specifies the assignment id which was returned by the createNotification() method. The application can use assignment id to associate events with event specific criteria and to act accordingly.

#### *Returns*

#### **IpAppUIRef**

#### **End of change in Clause 8**

### **Start of change in Clause 9**

- 9 State Transition Diagrams
- 9.1 Generic and Call User Interaction State Transition Diagrams
- 9.1.3 State Transition Diagrams for IpUIManager

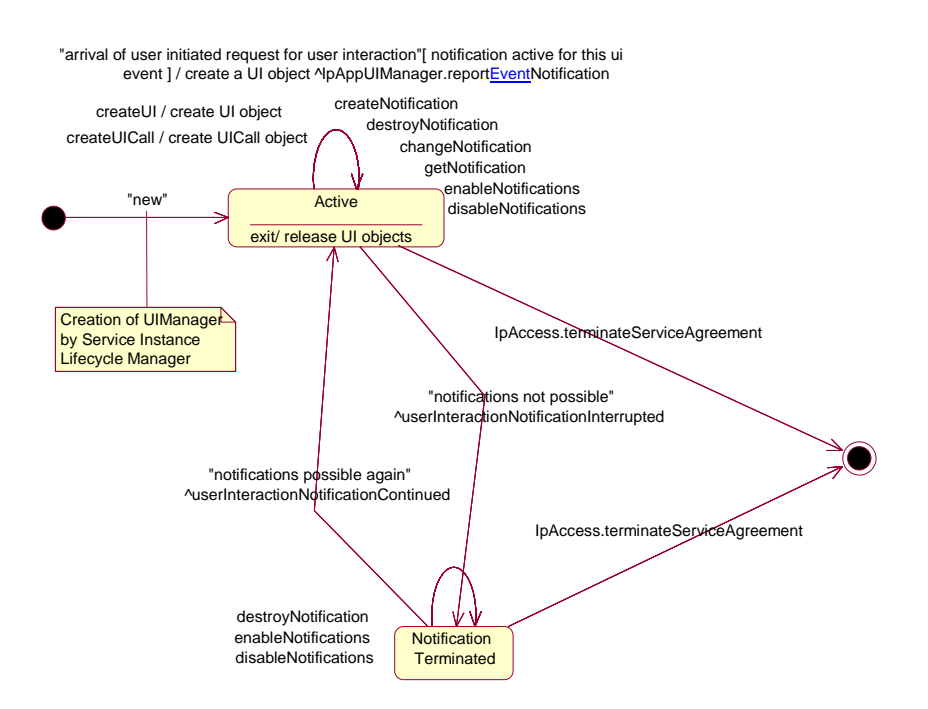

#### **Figure : Application view on the UI Manager**

#### 9.1.3.1 Active State

In this state a relation between the Application and a User Interaction Service Capability Feature (Generic User Interaction or Call User Interaction) has been established. The application is now able to request creation of UI and/or UICall objects.

### 9.1.3.2 Notification Terminated State

When the UI manager is in the Notification terminated state, events requested with createNotification()/enableNotifications() will not be forwarded to the application. There can be multiple reasons for this: for instance it might be that the application receives more notifications than defined in the Service Level Agreement. Another example is that the SCS has detected it receives no notifications from the network due to e.g. a link failure. In this state no requests for new notifications will be accepted.

### **End of change in Clause 9**

### **Start of changes in Clauses 10 & 11**

### 10 Service Properties

### 10.1 User Interaction Service Properties

The following table lists properties relevant for the User Interaction API.

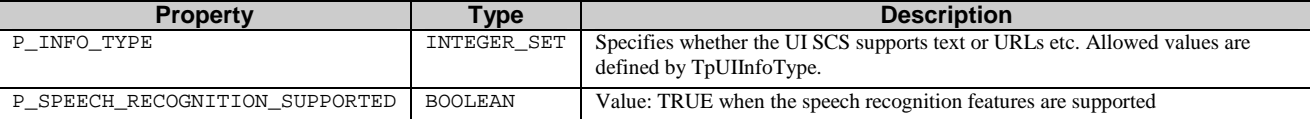

The previous table lists properties related to capabilities of the SCS itself. The following table lists properties that are used in the context of the Service Level Agreement, e.g. to restrict the access of applications to the capabilities of the SCS.

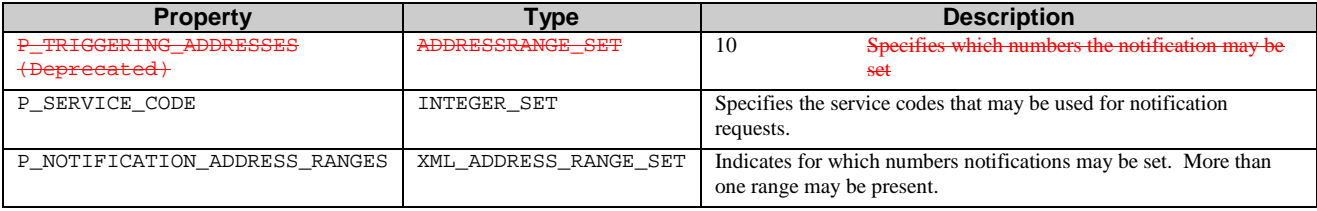

## 11 Data Definitions

The following data types referenced in this clause are defined in 3GPP TS 29.198-4:

```
TpCallIdentifier 
TpMultiPartyCallIdentifier 
TpCallLegIdentifier
```
All other data types referenced but not defined in this clause are common data definitions which may be found in 3GPP TS 29.198-2.

## 11.1 TpUIFault

Defines the cause of the UI fault detected.

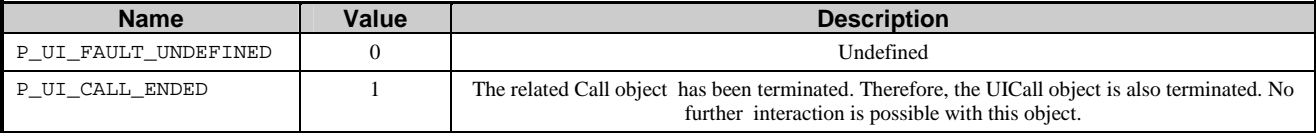

## 11.2 IpUI

Defines the address of an IpUI Interface.

## 11.3 IpUIRef

Defines a Reference to type IpUI.

## 11.4 IpAppUI

Defines the address of an IpAppUI Interface.

## 11.5 IpAppUIRef

Defines a Reference to type IpAppUI.

### 11.6 IpAppUIManager

Defines the address of an IpAppUIManager Interface.

## 11.7 IpAppUIManagerRef

Defines a Reference to type IpAppUIManager.

## 11.8 TpUICallIdentifier

Defines the Sequence of Data Elements that unambiguously specify the UICall object.

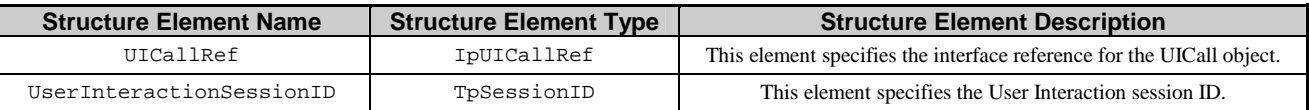

## 11.9 TpUICollectCriteria

Defines the Sequence of Data Elements that specify the additional properties for the collection of information, such as the end character, first character timeout, inter-character timeout, and maximum interaction time. The CollectMode element defines the type of data that is to be collected. DTMF and Voice Recognition can be used separately or in combination. The P\_SPEECH\_RECOGNITION\_SUPPORTED property defines whether the voice recognition features are supported.

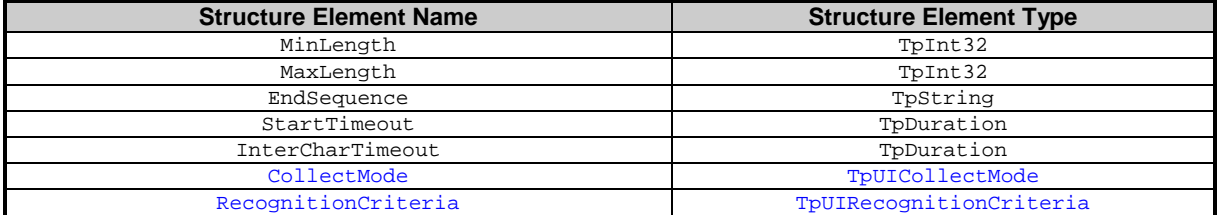

The structure elements specify the following criteria:

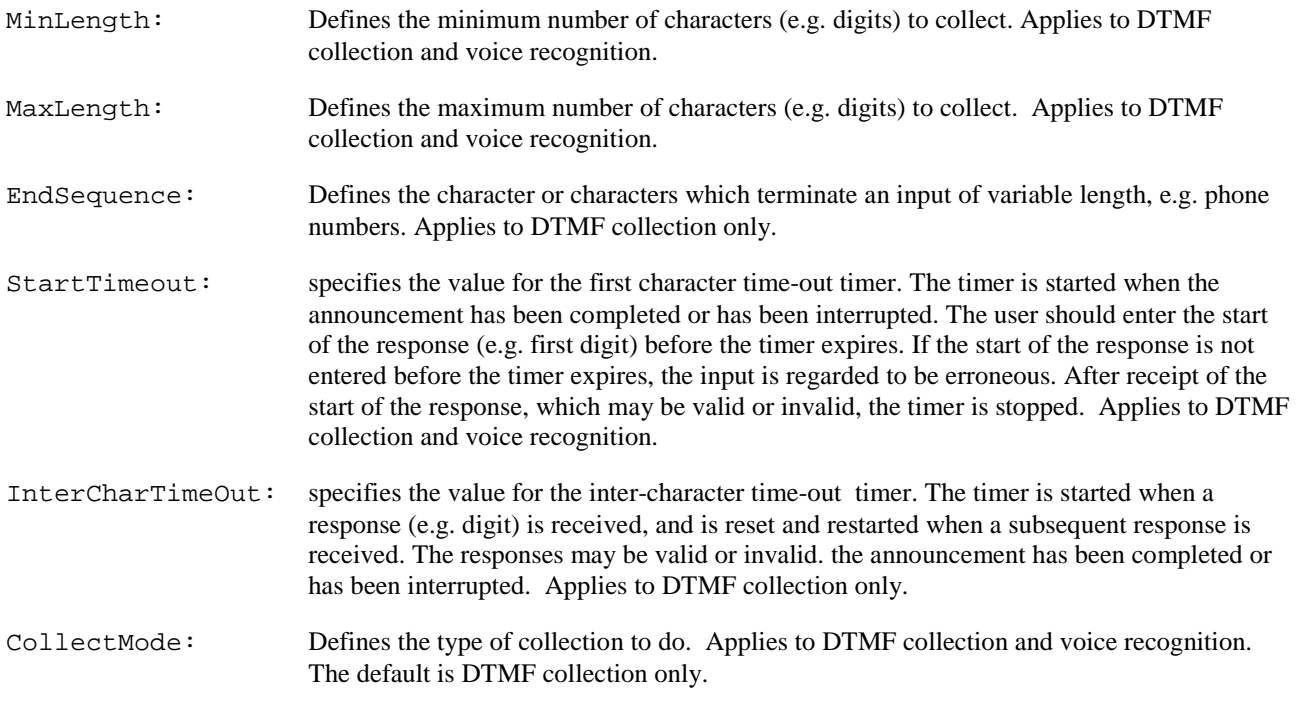

RecognitionCriteria: Defines the criteria for voice recognition.

Input is considered successful if the following applies:

If the EndSequence is not present (i.e. an empty string):

- when the InterCharTimeOut timer expires; or
- when the number of valid digits received equals the MaxLength.

If the EndSequence is present:

- when the InterCharTimeOut timer expires; or
- when the EndSequence is received; or
- when the number of valid digits received equals the MaxLength.

In the case the number of valid characters received is less than the MinLength when the InterCharTimeOut timer expires or when the EndSequence is received, the input is considered erroneous.

The collected characters (including the EndSequence) are sent to the client application when input has been successful.

## 11.10 TpUIError

Defines the UI error codes.

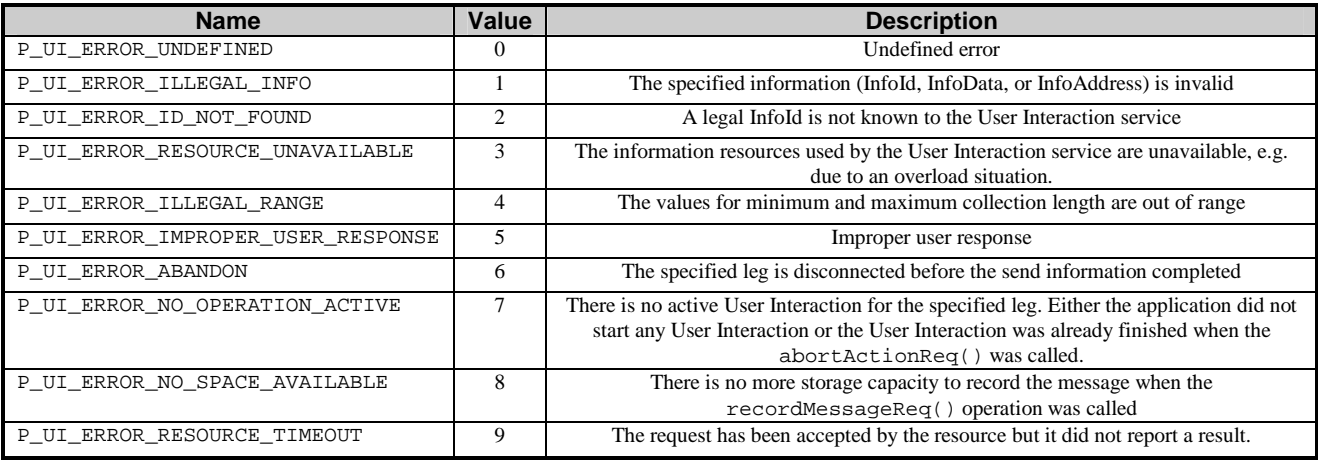

The call User Interaction object will be automatically de-assigned if the error P\_UI\_ERROR\_ABANDON is reported, as a corresponding call or call leg object no longer exists.

### 11.11 TpUIEventCriteria

Defines the Sequence of Data Elements that specify the additional criteria for receiving a UI notification

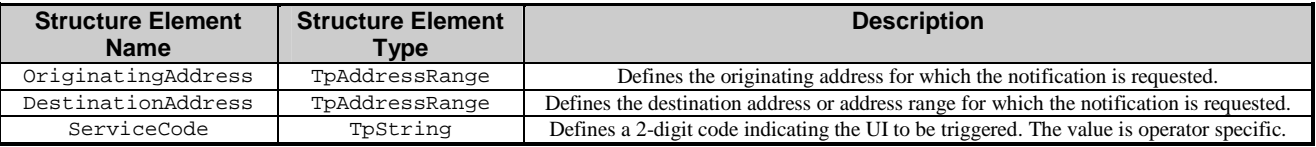

## 11.12 TpUIEventCriteriaResultSet

Defines a set of TpUIEventCriteriaResult.

## 11.13 TpUIEventCriteriaResult

Defines a sequence of data elements that specify a requested event notification criteria with the associated assignmentID.

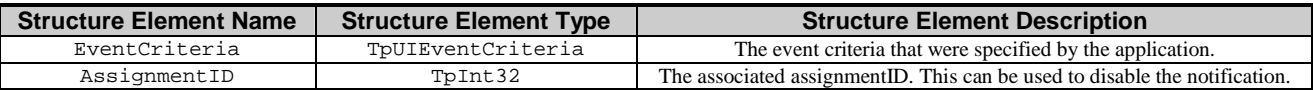

## 11.14TpUIEventInfo

Defines the Sequence of Data Elements that specify a UI notification

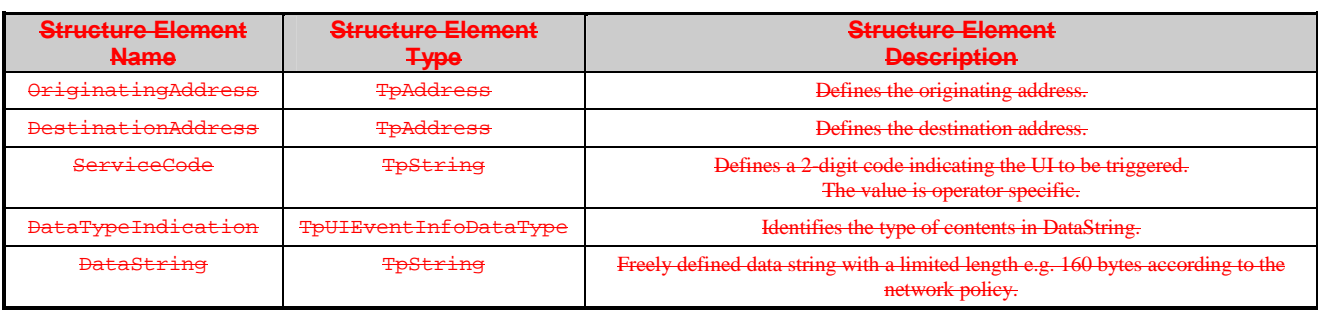

# 11.1511.14 TpUIEventInfoDataType

Defines the type of the dataString parameter in the method userInteractionEventNotify.

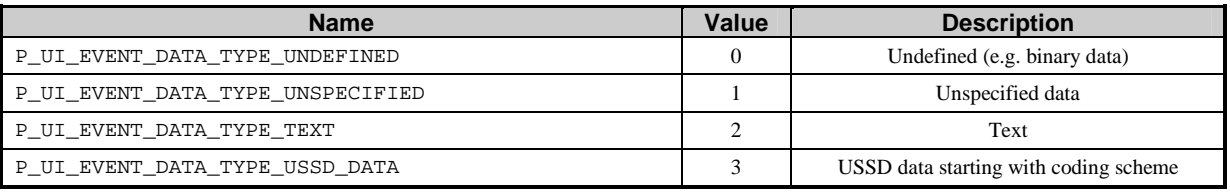

# 11.1611.15 TpUIIdentifier

Defines the Sequence of Data Elements that unambiguously specify the UI object

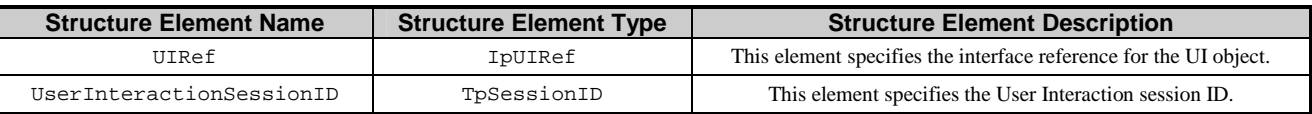

## 11.1711.16 TpUIInfo

Defines the Tagged Choice of Data Elements that specify the information to send to the user.

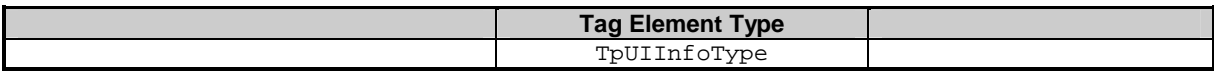

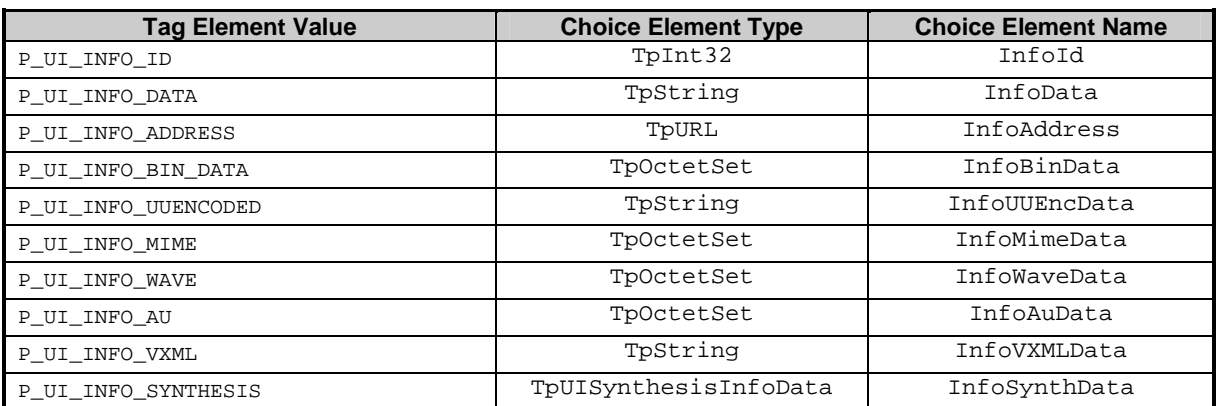

The choice elements represent the following:

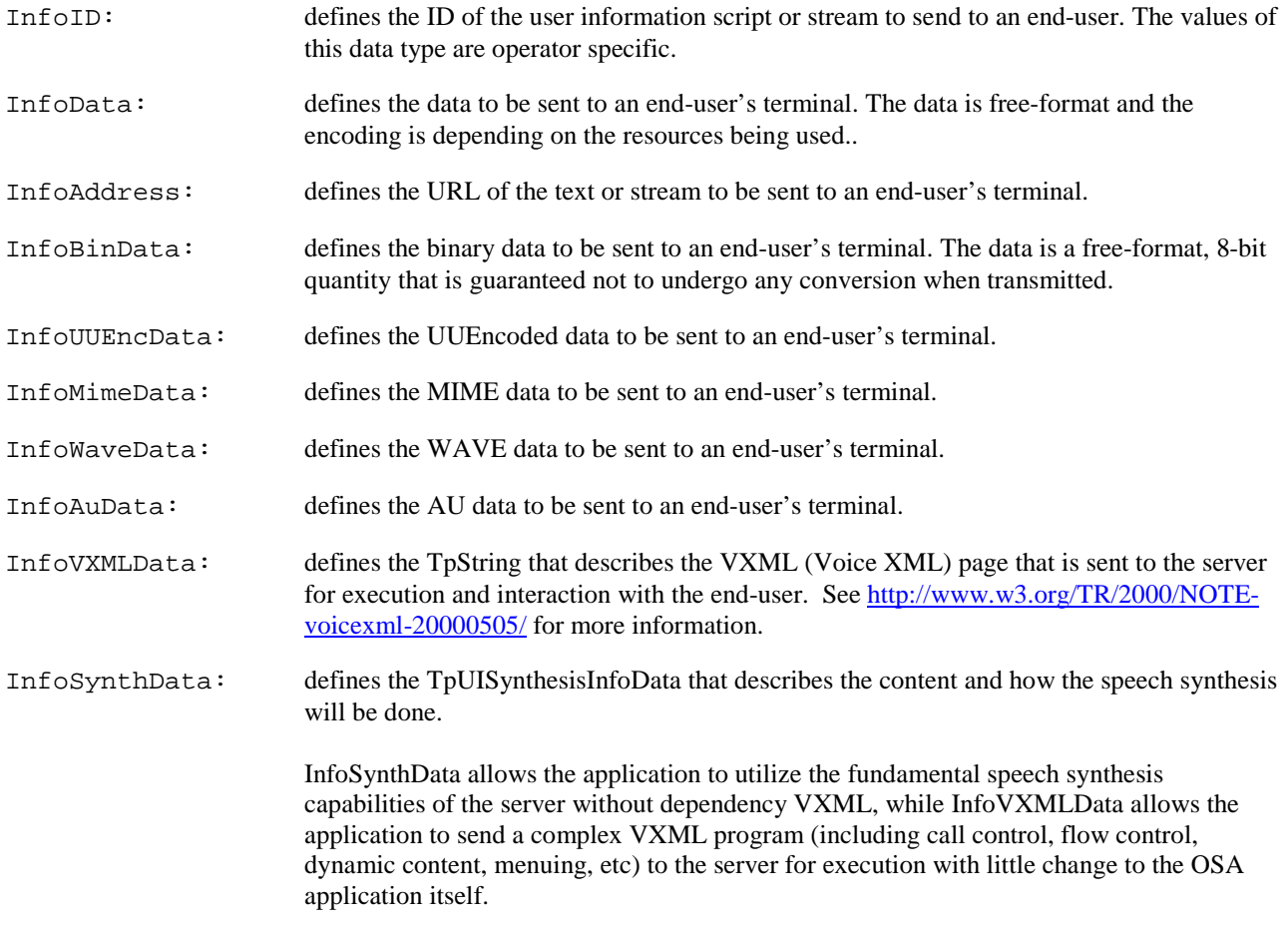

# 11.1811.17 TpUIInfoType

Defines the type of the information to be sent to the user.

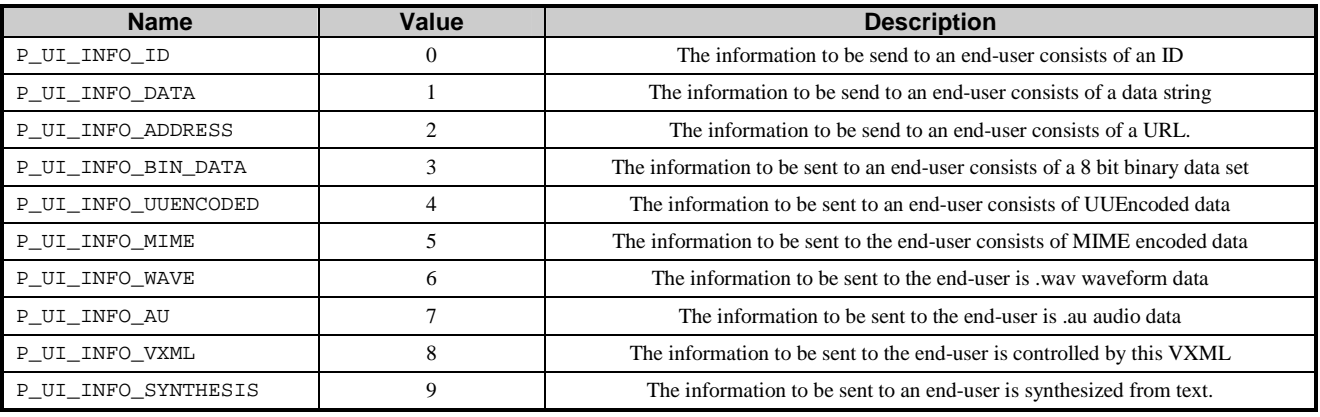

## 11.1911.18 TpUIMessageCriteria

Defines the Sequence of Data Elements that specify the additional properties for the recording of a message.

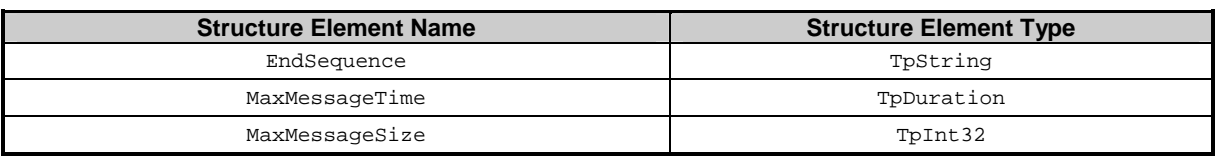

The structure elements specify the following criteria:

EndSequence: Defines the character or characters which terminate an input of variable length, e.g. phone numbers.

MaxMessageTime: specifies the maximum duration in seconds of the message that is to be recorded.

MaxMessageSize: If this parameter is non-zero, it specifies the maximum size in bytes of the message that is to be recorded.

## 2011.19 TpUIReport

Defines the UI reports if a response was requested.

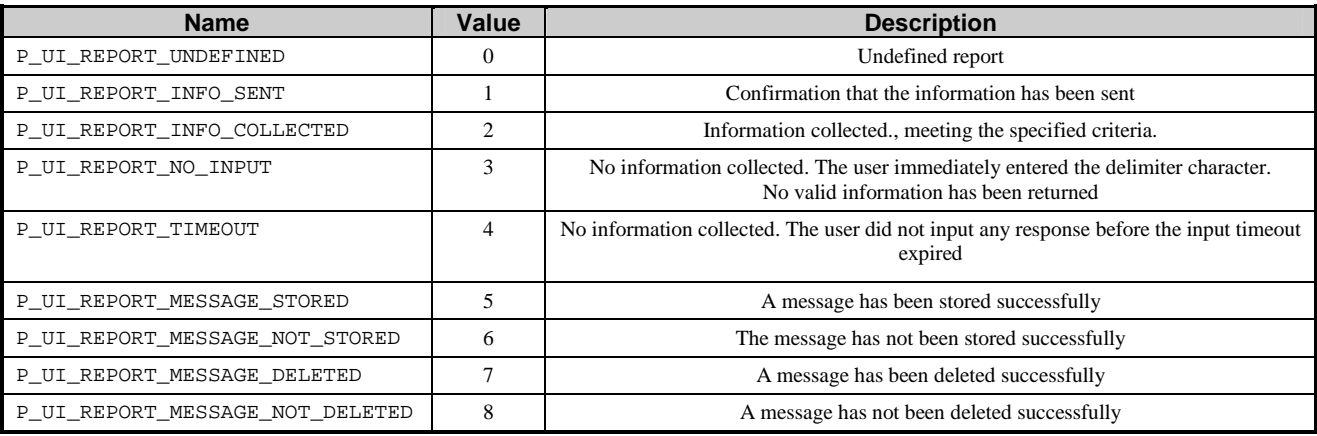

## 2411.20 TpUIResponseRequest

Defines the situations for which a response is expected following the User Interaction.

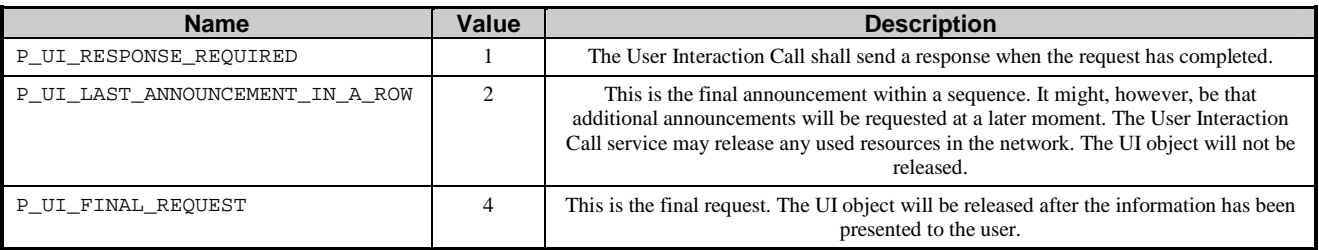

This parameter represents a so-called bitmask, i.e. the values can be added to derived the final meaning.

## 11.2211.21 TpUITargetObjectType

Defines the type of object where User Interaction should be performed upon.

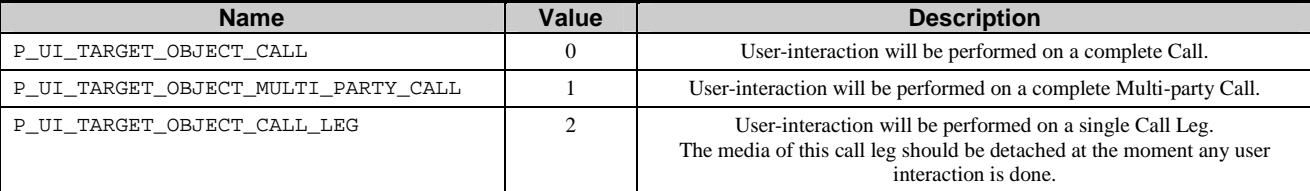

## 11.2311.22 TpUITargetObject

Defines the Tagged Choice of Data Elements that specify the object to perform User Interaction on.

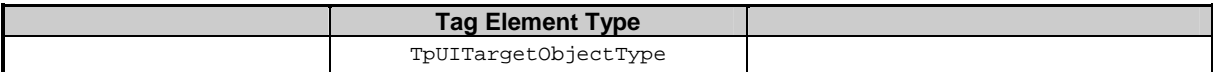

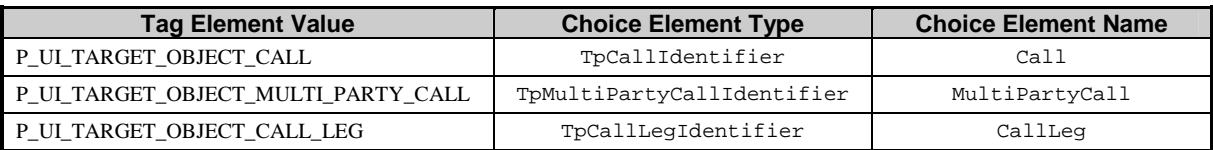

## 11.2411.23 TpUIVariableInfo

Defines the Tagged Choice of Data Elements that specify the variable parts in the information to send to the user.

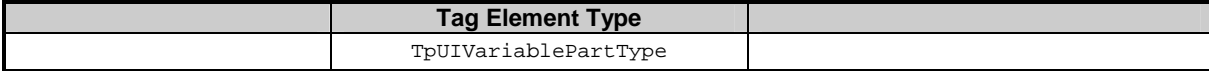

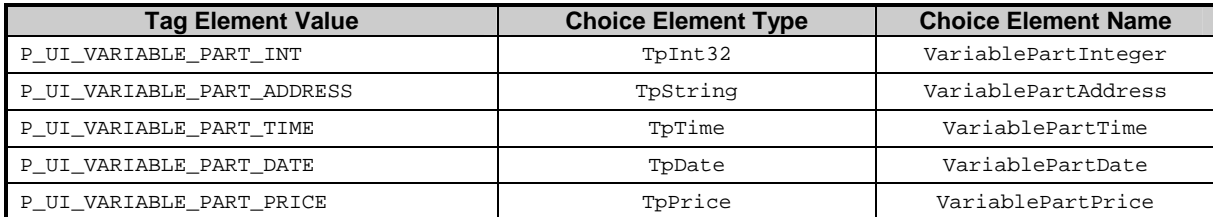

### 11.2511.24 TpUIVariableInfoSet

Defines a Numbered Set of Data Elements of TpUIVariableInfo.

## 11.2611.25 TpUIVariablePartType

Defines the type of the variable parts in the information to send to the user.

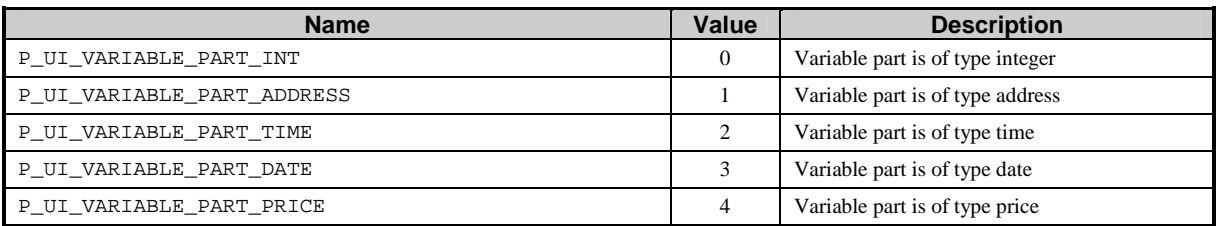

### 11.2711.26 TpUIEventNotificationInfo

Defines the Sequence of Data Elements that specify a UI event notification

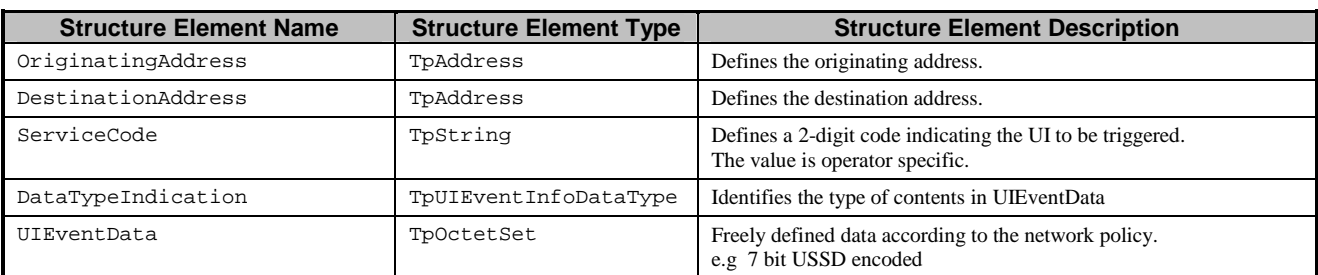

### 11.2811.27 TpUISynthesisInfoData

Defines the Sequence of Data Elements that specify the information to use in generating the desired effects on the generated voice. The speech synthesis parameters or processing tags will be interpreted as hints and may be ignored by the speech synthesis engine. Note that the language is specified on the sendInfoReq() and sendInfoAndCollectReq() method calls.

The TextData field may contain the following tags to affect the processing of the text. The <br/>loreak> tag specifies a timing pause. The <emp> tag specifies an emphasis on a word or phrase.

 <break size="milliseconds"> // specifies a timing pause in the % // middle of the text in milliseconds<br>  $\frac{1}{2}$  // apply emphasis to a word or words // apply emphasis to a word or words

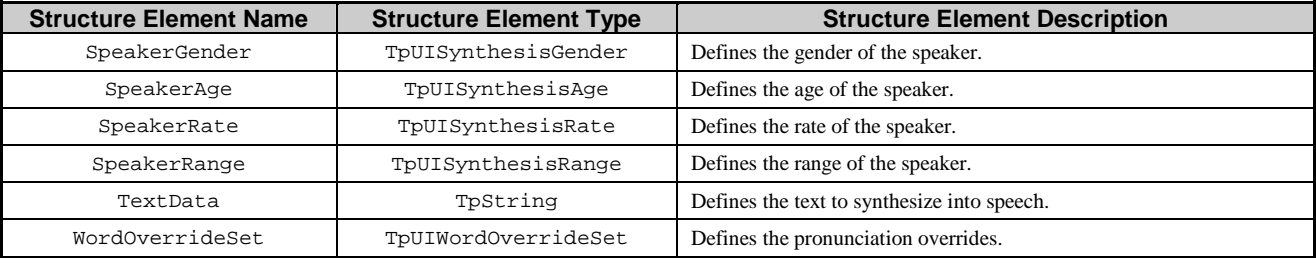

### 2911.28 TpUISynthesisGender

Defines the UI reports if a response was requested.

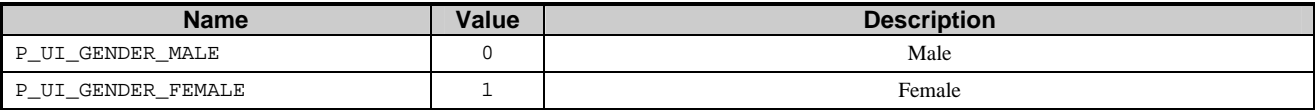

### 11.3011.29 TpUISynthesisAge

Defines the UI reports if a response was requested.

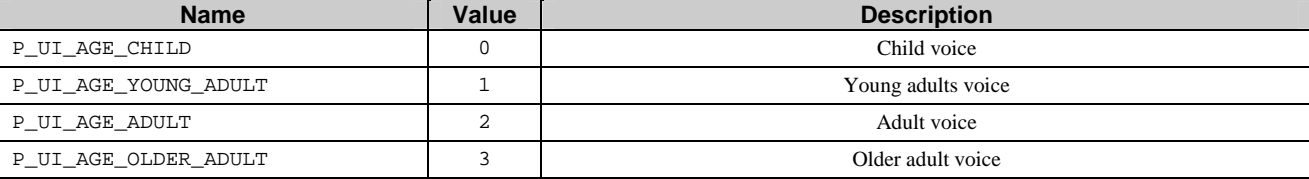

## .3111.30 TpUISynthesisRate

Defines the rate of the speech.

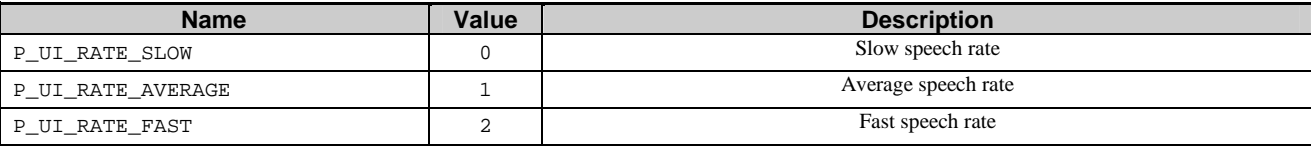

## 1.3211.31 TpUISynthesisRange

Defines the range or liveliness of the speech.

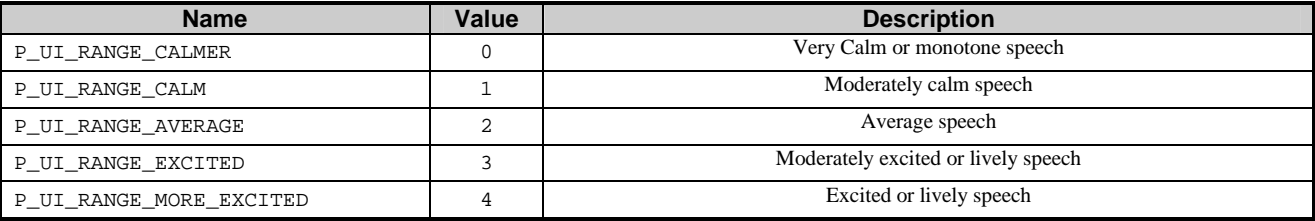

## .3311.32 TpUIWordOverrideSet

Defines a Numbered Set of Data Elements of TpUIWordOverride.

### 11.3411.33 TpUIWordOverride

Defines the Sequence of Data Elements that specify the information to use in overriding the default pronunciation of a word.

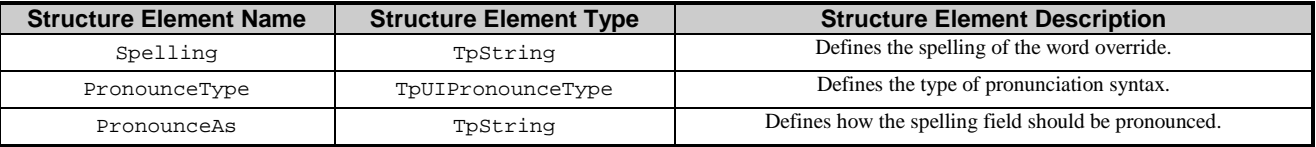

## 511.34 TpUIPronounceType

Defines the pronunciation type.

The International Phonetic Alphabet (IPA) representation can be used to specify pronunciations. For more information see:

http://www2.arts.gla.ac.uk/IPA/ipachart.html

http://charts.unicode.org/Unicode.charts/normal/U0250.html

Also, simple sound-alike replacements can be used, such as "I triple E" for IEEE.

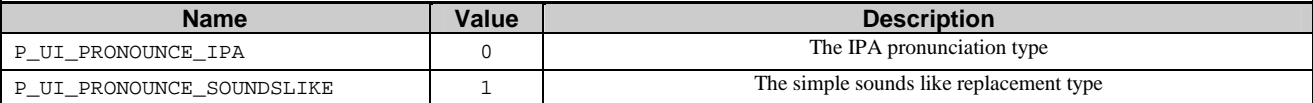

## 611.35 TpUICollectMode

Defines the type of collection.

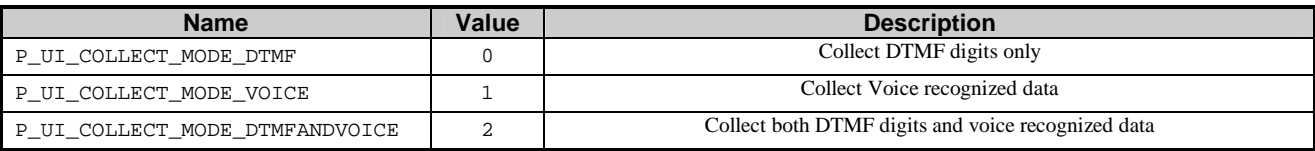

## .3711.36 TpUIRecognitionCriteria

Defines the Sequence of Data Elements that specify the additional properties for the collection of information in the form of voice recognition according to the specified grammar.

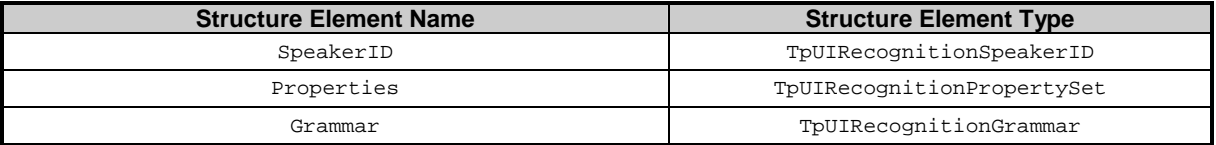

The structure elements specify the following criteria:

SpeakerID: Defines the user identifier associating a user with a speech profile known to the recognition engine, which provides a hint for better quality.

Properties: Defines the properties set for additional information to the speech recognition engine.

Grammar: Defines the syntax of the language to be recognized.

## 811.37 TpUIRecognitionSpeakerID

Defines a user identifier string that identifies the speaker and is a hint to whose voice is to be recognized.

## .3911.38 TpUIRecognitionPropertySet

Defines a Numbered Set of Data Elements of TpUIRecognitionProperty.

## 4011.39 TpUIRecognitionProperty

Defines the Sequence of Data Elements that specify the additional properties for the recognition engine. The TpUIRecognitionProperty is a hint to the recognition engine on how it should interpret the input.

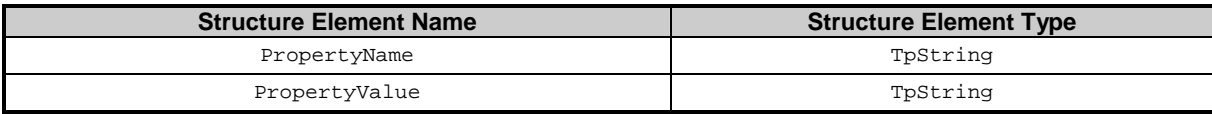

The structure elements specify the following criteria:

PropertyName: Defines the name of the property.

PropertyValue: Defines the value of the property.

The defined properties are:

P\_RECOGNITION\_PROPERTY\_CONFIDENCE\_LEVEL - The speech recognition confidence level, a float value in the range of 0.0 to 1.0. Results are rejected when the recognitions engine's confidence in its interpretation is below this threshold. A value of 0.0 means minimum confidence is needed for a recognition, and a value of 1.0 requires maximum confidence. The default value is 0.5.

P\_RECOGNITION\_PROPERTY\_SENSITIVITY - Set the sensitivity level. A value of 1.0 means that it is highly sensitive to quiet input. A value of 0.0 means it is least sensitive to noise. The default value is 0.5.

P\_RECOGNITION\_PROPERTY\_SPEEDVSACCURACY - A hint specifying the desired balance between speed vs. accuracy. A value of 0.0 means fastest recognition. A value of 1.0 means best accuracy. The default is value 0.5.

P\_RECOGNITION\_PROPERTY\_COMPLETE\_TIMEOUT - The speech timeout value to use when an active grammar is matched.

### 11.4111.40 TpUIRecognitionGrammar

Defines a string that consists of an inline grammar that specifies the syntax of the speech to be recognized. The format of this string is a subset of the Voice XML 1.0 grammar element tag. The <grammar> element tag specifies the allowable input that the voice recognition will accept. The Voice XML grammar specifies the set of utterances that a user may speak to perform an action and specifies the corresponding string value for the result.

The following table describes the features that provide a language for describing context-free grammars.

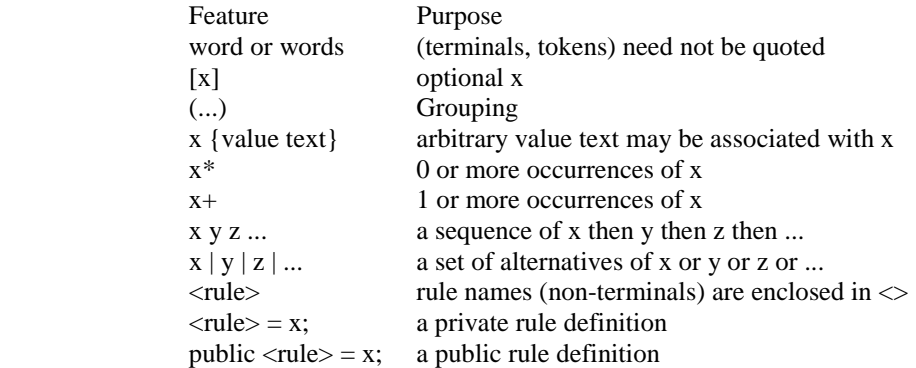

The format of the grammar tag is:

```
 <grammar type="application/x-jsgf"> grammar content </grammar> 
 or 
  <grammar type="application/x-jsgf" src="url" />
```
The grammar defines a possible set of utterances. The text of the utterance itself is used as the value, if the value text is not explicitly specified with {value}.

This form is particularly convenient for expressing simple lists of alternative ways of saying the same thing, for example:

```
 <grammar type="application/x-jsgf"> 
      [please] help [me] [please] | [please] I (need | want) help [please] 
 </grammar> 
 <grammar type="application/x-jsgf"> 
     hamburger | burger {hamburger} | (chicken [sandwich]) {chicken} 
 </grammar>
```
In the first example, any of the ways of saying "help" result in a valid response. In the second example, the user may say "hamburger" or "burger" and the response will be given the value "hamburger", or the user may say "chicken" or "chicken sandwich" and the result will be given the value "chicken".

If the grammar can not be matched, then a sendInfoAndCollectErr will result, with an P\_IMPROPER\_USER\_RESPONSE.

For a better description of Voice XML version 1.0 and the Java™ Speech Grammar Format, see:

http://java.sun.com/products/java-media/speech/forDevelopers/JSGF/index.html

### **End of changes in Clauses 10&11**

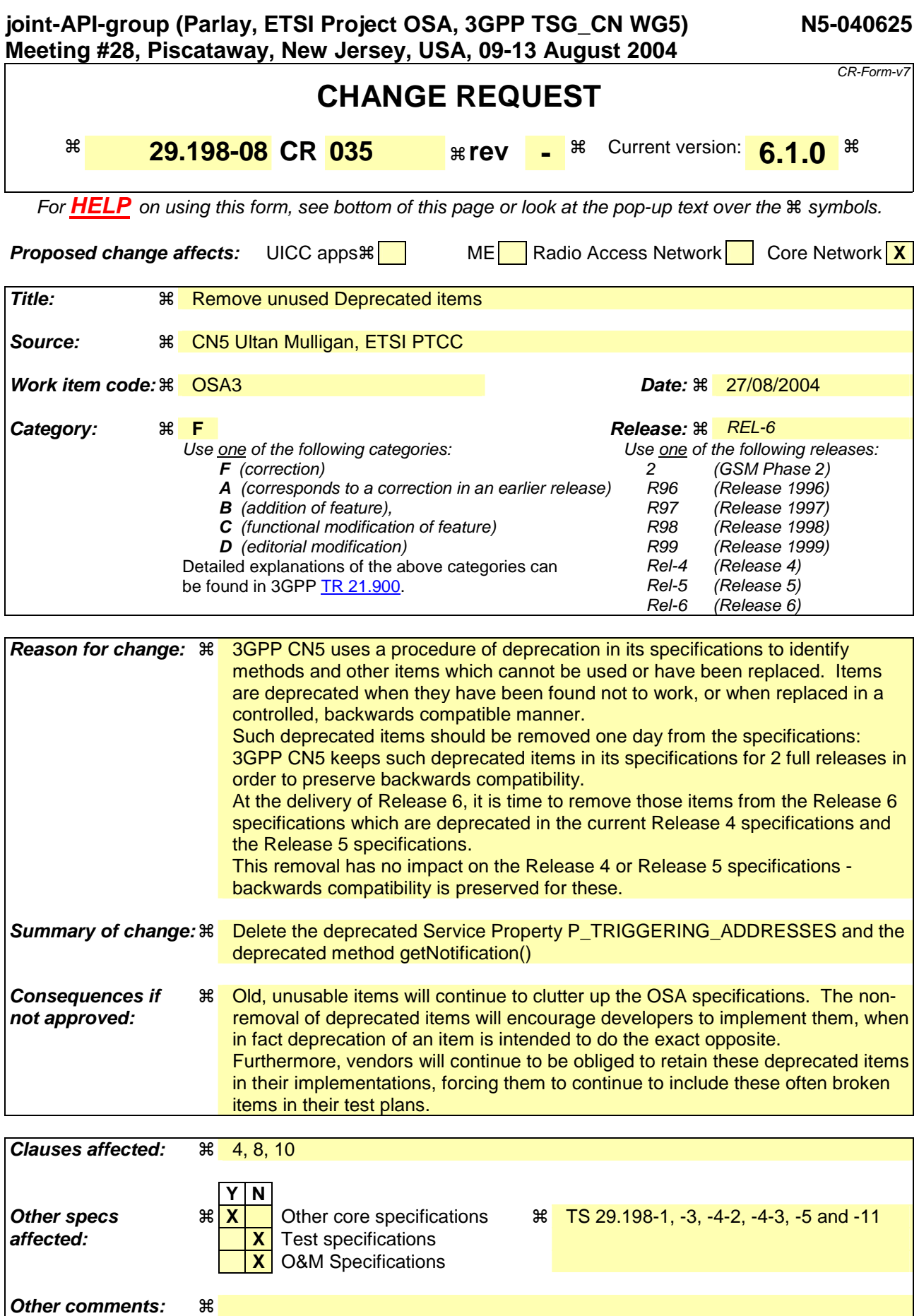

**How to create CRs using this form:** 

### **Start of change in Clause 4**

### 4 Data Session Control SCF

The Data Session Control network SCF consists of two interfaces:

- 1) Data Session manager, containing management functions for data session related issues;
- 2) Data Session, containing methods to control a session.

A session can be controlled by one Data Session Manager only. Data Session Manager can control several sessions.

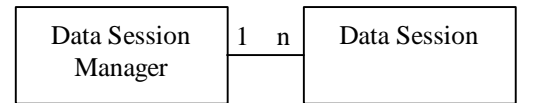

NOTE: The term "data session" is used in a broad sense to describe a data connection/session. For example, it comprises a PDP context in GPRS.

#### **Figure 1: Data Session control interfaces usage relationship**

The Data Session Control SCFs are described in terms of the methods in the Data Session Control interfaces. Table 1 gives an overview of the Data Session Control methods and to which interfaces these methods belong.

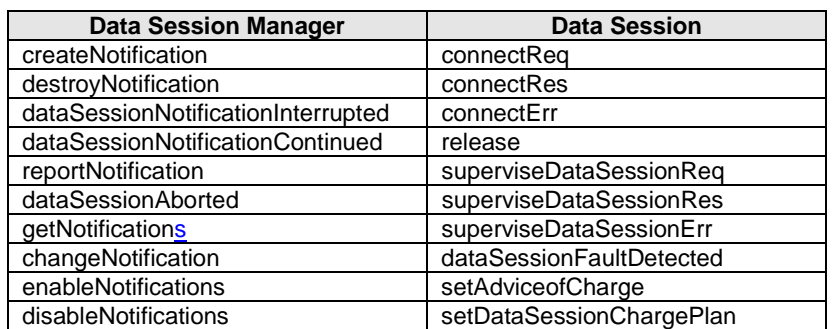

#### **Table 1: Overview of Data Session Control interfaces and their methods**

The session manager interface provides the management functions to the data session service capability features. The application programmer can use this interface to enable or disable data session-related event notifications.

The following clauses describe each aspect of the Data Session Control Service Capability Feature (SCF).

The order is as follows:

- the Sequence diagrams give the reader a practical idea of how each of the SCF is implemented;
- the Class relationships clause shows how each of the interfaces applicable to the SCF, relate to one another;
- the Interface specification clause describes in detail each of the interfaces shown within the Class diagram part;
- the State Transition Diagrams (STD) show the transition between states in the SCF. The states and transitions are well-defined; either methods specified in the Interface specification or events occurring in the underlying networks cause state transitions;
- the Data definitions section show a detailed expansion of each of the data types associated with the methods within the classes. Note that some data types are used in other methods and classes and are therefore defined within the Common Data types part of this specification.

## 4.1 General requirements on support of methods

An implementation of this API which supports or implements a method described in the present document, shall support or implement the functionality described for that method, for at least one valid set of values for the parameters of that method.

Where a method is not supported by an implementation of a Service interface, the exception P\_METHOD\_NOT\_SUPPORTED shall be returned to any call of that method.

Where a method is not supported by an implementation of an Application interface, a call to that method shall be possible, and no exception shall be returned.

### **End of change in Clause 4**

### **Start of change in Clause 8**

### 8.4 Interface Class IpDataSessionControlManager

Inherits from: IpService.

This interface is the 'SCF manager' interface for Data Session Control. This interface shall be implemented by a Data Session Control SCF. As a minimum requirement, the createNotifications() and destroyNotification(), or the enableNotifications() and disableNotifications() methods shall be implemented.

<<Interface>>

IpDataSessionControlManager

<<deprecated>> createNotification (appDataSessionControlManager : in

IpAppDataSessionControlManagerRef, eventCriteria : in TpDataSessionEventCriteria) : TpAssignmentID

destroyNotification (assignmentID : in TpAssignmentID) : void

changeNotification (assignmentID : in TpAssignmentID, eventCriteria : in TpDataSessionEventCriteria) : void

<<deprecated>> getNotification () : TpDataSessionEventCriteria

enableNotifications (appDataSessionControlManager : in IpAppDataSessionControlManagerRef) : **TpAssignmentID** 

disableNotifications () : void

getNotifications () : TpDataSessionEventCriteriaResultSet

createNotifications (appDataSessionControlManager : in IpAppDataSessionControlManagerRef, eventCriteria : in TpDataSessionEventCriteria) : TpAssignmentID

### 8.4.1 Method <<deprecated>> createNotification()

This method is deprecated and will be removed in a later release. It is replaced with createNotifications().

This method is used to enable data session notifications so that events can be sent to the application. This is the first step an application has to do to get initial notifications of data session happening in the network. When such an event happens, the application will be informed by reportNotification(). In case the application is interested in other events during the context of a particular data session it has to use the connectReq() method on the data session object. The application will get access to the data session object when it receives the reportNotification().

The createNotification method is purely intended for applications to indicate their interest to be notified when certain data session events take place. It is possible to subscribe to a certain event for a whole range of addresses, e.g. the application can indicate it wishes to be informed when a data session is setup to any number starting with 800.

If some application already requested notifications with criteria that overlap the specified criteria or the specified criteria overlap with criteria already present in the network (when provisioned from within the network), the request is refused with P\_INVALID\_CRITERIA. The criteria are said to overlap if both originating and terminating ranges overlap and the same number plan is used.

If a notification is requested by an application with monitor mode set to notify, then there is no need to check the rest of the criteria for overlapping with any existing request as the notify mode does not give control of a data session. Only one application can place an interrupt request if the criteria overlaps.

If the same application requests two notifications with exactly the same criteria but different callback references, the second callback will be treated as an additional callback. Both notifications will share the same assignmentID. The gateway will always use the most recent callback. In case this most recent callback fails the second most recent is used. In case the createNotification contains no callback, at the moment the application needs to be informed the gateway will use as callback the callback that has been registered by setCallback().

Returns assignmentID : Specifies the ID assigned by the Data Session Manager object for this newly-enabled event notification.

#### *Parameters*

#### **appDataSessionControlManager : in IpAppDataSessionControlManagerRef**

If this parameter is set (i.e. not NULL) it specifies a reference to the application interface which is used for callbacks. If set to NULL, the application interface defaults to the interface specified via the setCallback() method.

#### **eventCriteria : in TpDataSessionEventCriteria**

Specifies the event specific criteria used by the application to define the event required. Individual addresses or address ranges may be specified for destination and/or origination. Examples of events are "Data Session set up".

#### *Returns*

#### **TpAssignmentID**

*Raises* 

```
TpCommonExceptions, P_INVALID_NETWORK_STATE, P_INVALID_CRITERIA, 
P_INVALID_EVENT_TYPE
```
### 8.4.2 Method destroyNotification()

This method is used by the application to disable data session notifications. This method only applies to notifications created with createNotification().

#### *Parameters*

#### **assignmentID : in TpAssignmentID**

Specifies the assignment ID given by the data session manager object when the previous createNotification() was done.

#### *Raises*

**TpCommonExceptions, P\_INVALID\_NETWORK\_STATE, P\_INVALID\_ASSIGNMENT\_ID** 

### 8.4.3 Method changeNotification()

This method is used by the application to change the event criteria introduced with the createNotification method. Any stored notification request associated with the specified assignmentID will be replaced with the specified events requested.

#### *Parameters*

#### **assignmentID : in TpAssignmentID**

Specifies the ID assigned by the manager interface for the event notification.

#### **eventCriteria : in TpDataSessionEventCriteria**

Specifies the new set of event criteria used by the application to define the event required. Only events that meet these criteria are reported.

#### *Raises*

**TpCommonExceptions, P\_INVALID\_NETWORK\_STATE, P\_INVALID\_ASSIGNMENT\_ID, P\_INVALID\_CRITERIA, P\_INVALID\_EVENT\_TYPE** 

### 8.4.4Method <<deprecated>> getNotification()

This method is deprecated and its use is discouraged. It will be removed in a later release. It is replaced with getNotifications.

This method is used by the application to query the event criteria set with createNotification or changeNotification.

Returns eventCriteria : Specifies the event criteria used by the application to define the event required. Only events that meet these requirements are reported.

#### *Parameters*

No Parameters were identified for this method

#### *Returns*

#### **TpDataSessionEventCriteria**

#### *Raises*

**TpCommonExceptions, P\_INVALID\_NETWORK\_STATE**

### 8.4.58.4.4 Method enableNotifications()

This method is used to indicate that the application is able to receive which are provisioned from within the network (i.e. these notifications are NOT set using createNotification() but via, for instance, a network management system). If notifications provisioned for this application are created or changed, the application is unaware of this until the notification is reported.

If the same application requests to enable notifications for a second time with a different IpAppDataSessionControlManager reference (i.e. without first disabling them), the second callback will be treated as an additional callback. The gateway will always use the most recent callback. In case this most recent callback fails the second most recent is used.

When this method is used, it is still possible to use createNotification() for service provider provisioned notifications on the same interface as long as the criteria in the network and provided by createNotification() do not overlap. However, it is NOT recommended to use both mechanisms on the same service manager.

The methods changeNotification(), getNotifications(), and destroyNotification() do not apply to notifications provisioned in the network and enabled using enableNotifications(). These only apply to notifications created using createNotification().

Returns assignmentID: Specifies the ID assigned by the manager interface for this operation. This ID is contained in any reportNotification() that relates to notifications provisioned from within the network. Repeated calls to enableNotifications() return the same assignment ID.

#### *Parameters*

#### **appDataSessionControlManager : in IpAppDataSessionControlManagerRef**

If this parameter is set (i.e. not NULL) it specifies a reference to the application interface, which is used for callbacks. If set to NULL, the application interface defaults to the interface specified via the setCallback() method.

#### *Returns*

**TpAssignmentID** 

*Raises* 

**TpCommonExceptions** 

### 8.4.68.4.5 Method disableNotifications()

This method is used to indicate that the application is not able to receive notifications for which the provisioning has been done from within the network. (i.e. these notifications that are NOT set using createNotification() but via, for instance, a network management system). After this method is called, no such notifications are reported anymore.

#### *Parameters*

No Parameters were identified for this method

*Raises* 

#### **TpCommonExceptions**

### 8.4.78.4.6 Method getNotifications()

#### method replaces getNotification().

This method is used by the application to query the event criteria set with createNotification or changeNotification.

Returns eventCriteria: the list of event criteria for the notifications requested by the application. If there is no information to return (e.g. no notifications requested by the application), an empty set (zero length) is returned.

#### *Parameters*

No Parameters were identified for this method

#### *Returns*

#### **TpDataSessionEventCriteriaResultSet**

*Raises* 

#### **TpCommonExceptions, P\_INVALID\_NETWORK\_STATE**

### 8.4.88.4.7 Method createNotifications()

This method is used to enable data session notifications so that events can be sent to the application. This is the first step an application has to do to get initial notifications of data session happening in the network. When such an event happens, the application will be informed by reportNotification(). In case the application is interested in other events during the context of a particular data session it has to use the connectReq() method on the data session object. The application will get access to the data session object when it receives the reportNotification().

The createNotification method is purely intended for applications to indicate their interest to be notified when certain data session events take place. It is possible to subscribe to a certain event for a whole range of addresses, e.g. the application can indicate it wishes to be informed when a data session is setup to any number starting with 800.

If some application already requested notifications with criteria that overlap the specified criteria or the specified criteria overlap with criteria already present in the network (when provisioned from within the network), the request is refused with P\_INVALID\_CRITERIA. The criteria are said to overlap if both originating and terminating ranges overlap and the same number plan is used.

If a notification is requested by an application with monitor mode set to notify, then there is no need to check the rest of the criteria for overlapping with any existing request as the notify mode does not give control of a data session. Only one application can place an interrupt request if the criteria overlaps.

If the same application requests two notifications with exactly the same criteria but different callback references, the second callback will be treated as an additional callback. Both notifications will share the same assignmentID. The gateway will always use the most recent callback. In case this most recent callback fails the second most recent is used. In case the createNotification contains no callback, at the moment the application needs to be informed the gateway will use as callback the callback that has been registered by setCallback().

Returns assignmentID : Specifies the ID assigned by the Data Session Manager object for this newly-enabled event notification.

#### *Parameters*

#### **appDataSessionControlManager : in IpAppDataSessionControlManagerRef**

If this parameter is set (i.e. not NULL) it specifies a reference to the application interface which is used for callbacks. If set to NULL, the application interface defaults to the interface specified via the setCallback() method.

#### **eventCriteria : in TpDataSessionEventCriteria**

Specifies the event specific criteria used by the application to define the event required. Individual addresses or address ranges may be specified for destination and/or origination. Examples of events are "Data Session set up".

*Returns* 

**TpAssignmentID** 

*Raises* 

**TpCommonExceptions, P\_INVALID\_NETWORK\_STATE, P\_INVALID\_CRITERIA, P\_INVALID\_EVENT\_TYPE, P\_INVALID\_INTERFACE\_TYPE** 

#### **End of change in Clause 8**

### **Start of change in Clause 10**

## 10 Data Session Control Service Properties

The following table lists properties relevant for the Data Session Control API.

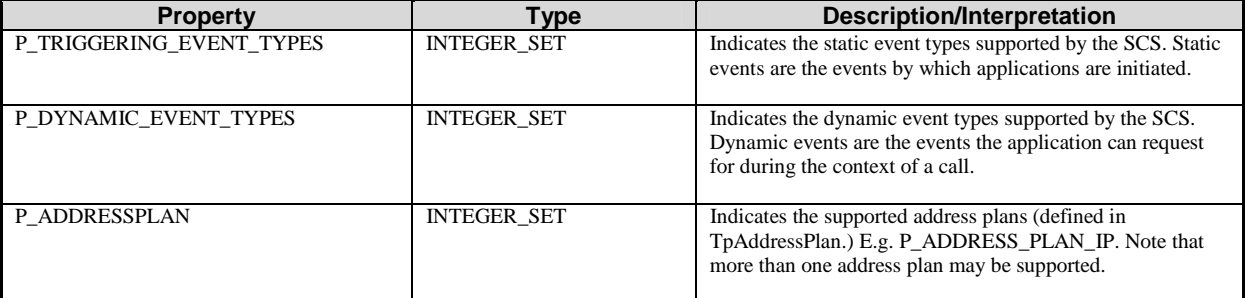

The previous table lists properties related to the capabilities of the SCS itself. The following table lists properties that are used in the context of the Service Level Agreement, e.g. to restrict the access of applications to the capabilities of the SCS.

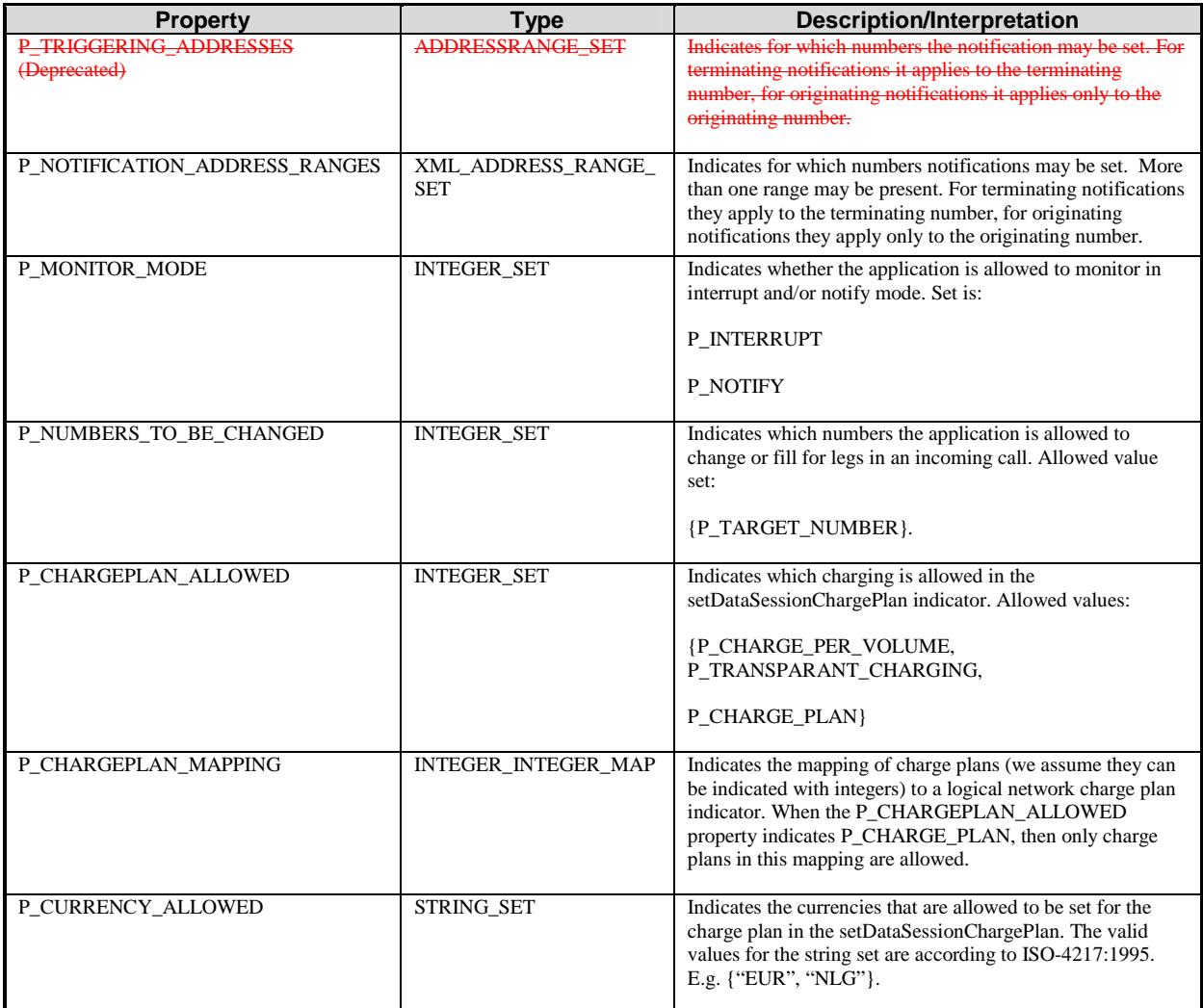

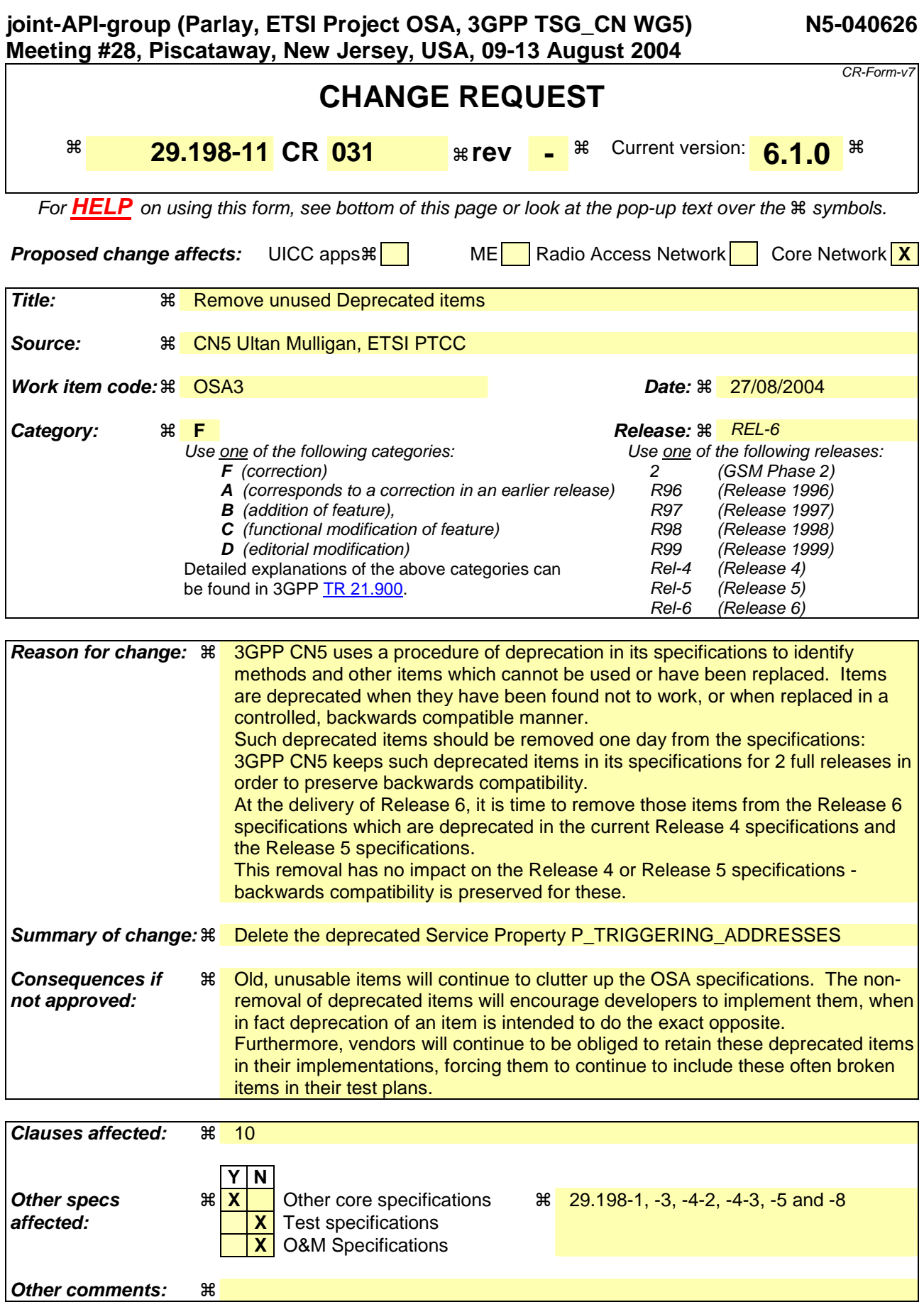

**How to create CRs using this form:** 

### **Start of change in Clause 10**

## 10 Account Management Service Properties

The following table lists properties relevant for the Account Management API.

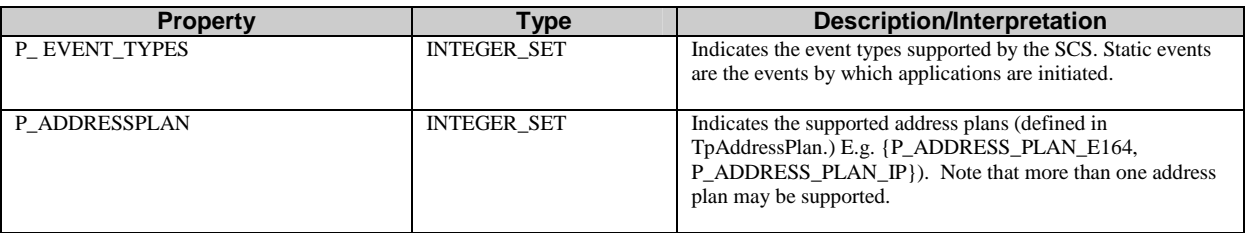

The previous table lists properties related to the capabilities of the SCS itself. The following table lists properties that are used in the context of the Service Level Agreement, e.g. to restrict the access of applications to the capabilities of the SCS.

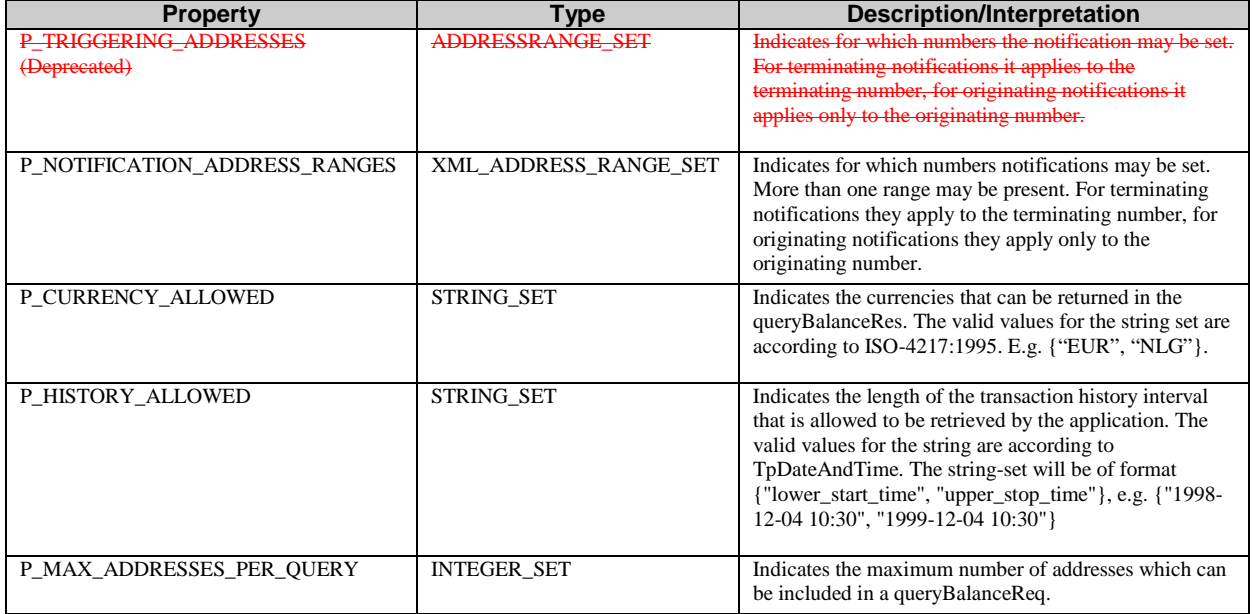